# Package 'GPareto'

April 1, 2020

<span id="page-0-0"></span>Type Package

Title Gaussian Processes for Pareto Front Estimation and Optimization Version 1.1.4.1 Date 2019-12-05 Author Mickael Binois, Victor Picheny Maintainer Mickael Binois <mickael.binois@inria.fr> Description Gaussian process regression models, a.k.a. Kriging models, are applied to global multi-objective optimization of black-box functions. Multi-objective Expected Improvement and Step-wise Uncertainty Reduction sequential infill criteria are available. A quantification of uncertainty on Pareto fronts is provided using conditional simulations. License GPL-3 Depends DiceKriging, emoa **Imports** Rcpp  $(>= 0.12.15)$ , methods, rgenoud, pbivnorm, pso, randtoolbox, KrigInv, MASS, DiceDesign, ks, rgl Suggests knitr VignetteBuilder knitr LinkingTo Rcpp Repository CRAN URL <http://github.com/mbinois/GPareto> BugReports <http://github.com/mbinois/GPareto/issues> RoxygenNote 7.0.2 NeedsCompilation yes

Date/Publication 2020-04-01 11:25:31 UTC

# R topics documented:

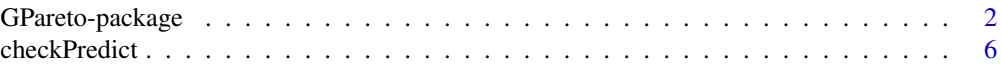

# <span id="page-1-0"></span>2 GPareto-package

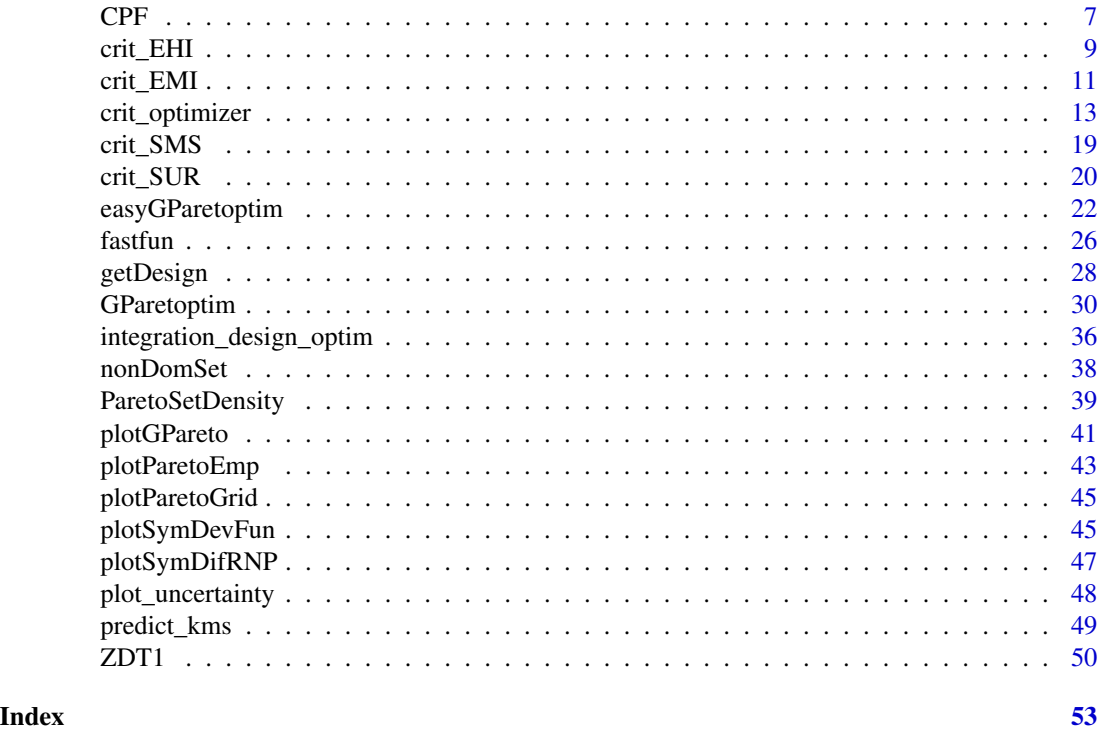

GPareto-package *Package GPareto*

#### Description

Multi-objective optimization and quantification of uncertainty on Pareto fronts, using Gaussian process models.

#### Details

```
Important functions:
GParetoptim
easyGParetoptim
crit_optimizer
plotGPareto
CPF
```
#### Note

Part of this work has been conducted within the frame of the ReDice Consortium, gathering industrial (CEA, EDF, IFPEN, IRSN, Renault) and academic (Ecole des Mines de Saint-Etienne, INRIA, and the University of Bern) partners around advanced methods for Computer Experiments. (http://www.redice-project.org/).

#### <span id="page-2-0"></span>GPareto-package 3

The authors would like to thank Yves Deville for his precious advices in R programming and packaging, as well as Olivier Roustant and David Ginsbourger for testing and suggestions of improvements for this package. We would also like to thank Tobias Wagner for providing his Matlab codes for the SMS-EGO strategy.

#### Author(s)

Mickael Binois, Victor Picheny

#### References

M. Binois, D. Ginsbourger and O. Roustant (2015), Quantifying Uncertainty on Pareto Fronts with Gaussian process conditional simulations, *European Journal of Operational Research*, 243(2), 386- 394.

O. Roustant, D. Ginsbourger and Yves Deville (2012), DiceKriging, DiceOptim: Two R Packages for the Analysis of Computer Experiments by Kriging-Based Metamodeling and Optimization, *Journal of Statistical Software*, 51(1), 1-55, <http://www.jstatsoft.org/v51/i01/>.

M. T. Emmerich, A. H. Deutz, J. W. Klinkenberg (2011), Hypervolume-based expected improvement: Monotonicity properties and exact computation, *Evolutionary Computation (CEC)*, 2147- 2154.

V. Picheny (2015), Multiobjective optimization using Gaussian process emulators via stepwise uncertainty reduction, *Statistics and Computing*, 25(6), 1265-1280.

T. Wagner, M. Emmerich, A. Deutz, W. Ponweiser (2010), On expected-improvement criteria for model-based multi-objective optimization, *Parallel Problem Solving from Nature*, 718-727, Springer, Berlin.

J. D. Svenson (2011), *Computer Experiments: Multiobjective Optimization and Sensitivity Analysis*, Ohio State University, PhD thesis.

C. Chevalier (2013), *Fast uncertainty reduction strategies relying on Gaussian process models*, University of Bern, PhD thesis.

M. Binois, V. Picheny (2019), GPareto: An R Package for Gaussian-Process-Based Multi-Objective Optimization and Analysis, *Journal of Statistical Software*, 89(8), 1–30.

#### See Also

[DiceKriging](#page-0-0), [DiceOptim](#page-0-0)

#### Examples

## Not run: #------------------------------------------------------------ # Example 1 : Surrogate-based multi-objective Optimization with postprocessing #----------------------------------------------------------- set.seed(25468)

```
d \le -2fname <- P2
plotParetoGrid(P2) # For comparison
# Optimization
budget <-25lower \leq rep(0, d)
upper \leq rep(1, d)
omEGO <- easyGParetoptim(fn = fname, budget = budget, lower = lower, upper = upper)
# Postprocessing
plotGPareto(omEGO, add= FALSE, UQ_PF = TRUE, UQ_PS = TRUE, UQ_dens = TRUE)
## End(Not run)
#------------------------------------------------------------
# Example 2 : Surrogate-based multi-objective Optimization including a cheap function
#------------------------------------------------------------
set.seed(42)
library(DiceDesign)
d \leq -2fname <- P1
n.grid <- 19
test.grid <- expand.grid(seq(0, 1, length.out = n.grid), seq(0, 1, length.out = n.grid))
nappr <- 15
design.grid <- maximinESE_LHS(lhsDesign(nappr, d, seed = 42)$design)$design
response.grid <- t(apply(design.grid, 1, fname))
mf1 <- km(~., design = design.grid, response = response.grid[,1])
mf2 < - km( ., design = design.grid, response = response.grid[,2])
model <- list(mf1, mf2)
nsteps <- 1
lower \leq rep(0, d)
upper \leq rep(1, d)
# Optimization with fastfun: hypervolume with discrete search
optimcontrol <- list(method = "discrete", candidate.points = test.grid)
omEGO2 <- GParetoptim(model = model, fn = fname, cheapfn = branin, crit = "SMS",
                      nsteps = nsteps, lower = lower, upper = upper,
                      optimcontrol = optimcontrol)
print(omEGO2$par)
print(omEGO2$values)
## Not run:
plotGPareto(omEGO2)
```

```
#------------------------------------------------------------
# Example 3 : Surrogate-based multi-objective Optimization (4 objectives)
#------------------------------------------------------------
set.seed(42)
library(DiceDesign)
d \le -5fname <- DTLZ3
nappr <- 25
design.grid <- maximinESE_LHS(lhsDesign(nappr, d, seed = 42)$design)$design
response.grid <- t(apply(design.grid, 1, fname, nobj = 4))
mf1 \leq km(\sim ., \text{ design} = \text{design.grid}, \text{response} = \text{response.grid}[, 1])mf2 <- km(~., design = design.grid, response = response.grid[,2])
mf3 < - km(, design = design.grid, response = response.grid[,3])
mf4 \leq km(\sim ., design = design.grid, response = response.grid[, 4])# Optimization
nsteps <- 5
lower \leq rep(0, d)
upper \leq rep(1, d)
omEGO3 <- GParetoptim(model = list(mf1, mf2, mf3, mf4), fn = fname, crit = "EMI",
                       nsteps = nsteps, lower = lower, upper = upper, nobj = 4)
print(omEGO3$par)
print(omEGO3$values)
plotGPareto(omEGO3)
#------------------------------------------------------------
# Example 4 : quantification of uncertainty on Pareto front
#------------------------------------------------------------
library(DiceDesign)
set.seed(42)
nvar <-2# Test function P1
fname \leq- "P1"
# Initial design
nappr <-10design.grid <- maximinESE_LHS(lhsDesign(nappr, nvar, seed = 42)$design)$design
response.grid <- t(apply(design.grid, 1, fname))
PF <- t(nondominated_points(t(response.grid)))
# kriging models : matern5_2 covariance structure, linear trend, no nugget effect
mf1 \leq km(\sim n, \text{ design} = \text{design.grid}, \text{response} = \text{response.grid}, \text{1})mf2 <- km(~., design = design.grid, response = response.grid[,2])
# Conditional simulations generation with random sampling points
nsim <- 100 # increase for better results
npointssim <- 1000 # increase for better results
Simu_f1 <- matrix(0, nrow = nsim, ncol = npointssim)
```

```
Simu_f^2 <- matrix(0, nrow = nsim, ncol = npointssim)
design.sim <- array(0, dim = c(npointssim, nvar, nsim))
for(i in 1:nsim){
 design.sim[,,i] <- matrix(runif(nvar*npointssim), nrow = npointssim, ncol = nvar)
 Simu_f1[i,] <- simulate(mf1, nsim = 1, newdata = design.sim[,,i], cond = TRUE,
                          checkNames = FALSE, nugget.sim = <math>10^{\circ}-8</math>)Simu_f2[i,] <- simulate(mf2, nsim = 1, newdata = design.sim[,,i], cond = TRUE,
                          checkNames = FALSE, nugget.sim = <math>10^{\circ} - 8</math>)}
# Computation of the attainment function and Vorob'ev Expectation
CPF1 <- CPF(Simu_f1, Simu_f2, response.grid, paretoFront = PF)
summary(CPF1)
plot(CPF1)
# Display of the symmetric deviation function
plotSymDevFun(CPF1)
## End(Not run)
```
<span id="page-5-1"></span>checkPredict *Prevention of numerical instability for a new observation*

#### Description

Check that the new point is not too close to already known observations to avoid numerical issues. Closeness can be estimated with several distances.

### Usage

checkPredict(x, model, threshold = 1e-04, distance = "euclidean", type = "UK")

#### Arguments

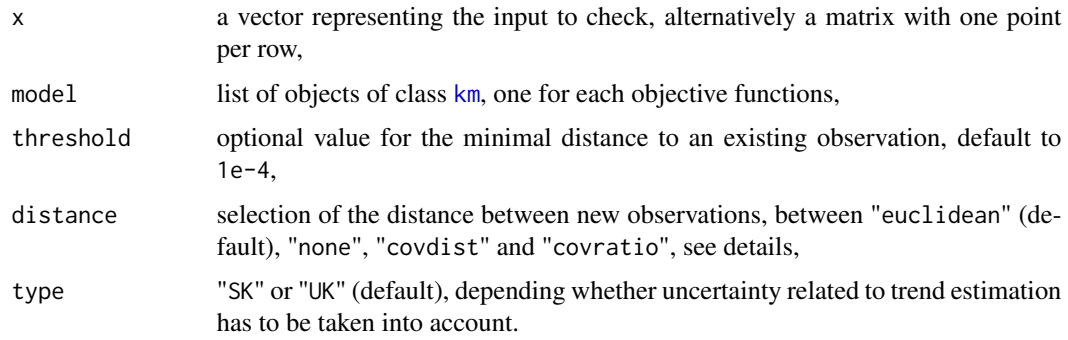

<span id="page-5-0"></span>

#### <span id="page-6-0"></span>Details

If the distance between x and the closest observations in model is below threshold, x should not be evaluated to avoid numerical instabilities. The distance can simply be the Euclidean distance or the canonical distance associated with the kriging predictive covariance k:

$$
d(x,y) = \sqrt{k(x,x) - 2k(x,y) + k(y,y)}.
$$

The last solution is the ratio between the prediction variance at x and the variance of the process. none can be used, e.g., if points have been selected already.

#### Value

TRUE if the point should not be tested.

<span id="page-6-1"></span>CPF *Conditional Pareto Front simulations*

#### Description

Compute (on a regular grid) the empirical attainment function from conditional simulations of Gaussian processes corresponding to two objectives. This is used to estimate the Vorob'ev expectation of the attained set and the Vorob'ev deviation.

#### Usage

```
CPF(
  fun1sims,
  fun2sims,
  response,
  paretoFront = NULL,
  f1lim = NULL,f2lim = NULL,refPoint = NULL,
  n.grid = 100,
  compute.VorobExp = TRUE,
  compute.VorobDev = TRUE
```
#### Arguments

 $\mathcal{E}$ 

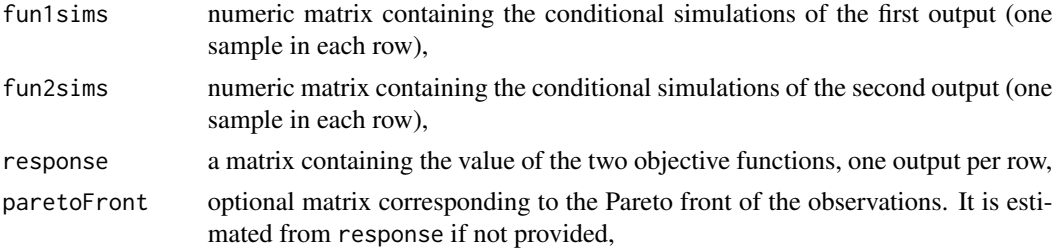

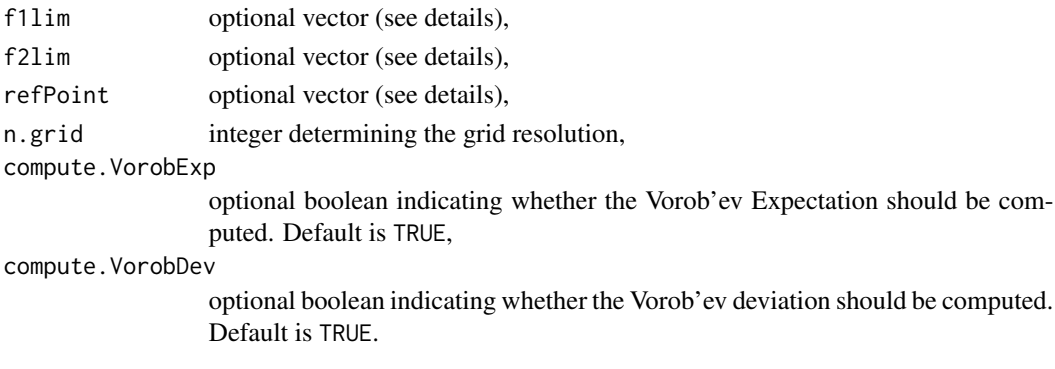

#### Details

Works with two objectives. The user can provide locations of grid lines for computation of the attainement function with vectors f1lim and f2lim, in the form of regularly spaced points. It is possible to provide only refPoint as a reference for hypervolume computations. When missing, values are determined from the axis-wise extrema of the simulations.

#### Value

A list which is given the S3 class "CPF".

- x,y: locations of grid lines at which the values of the attainment are computed,
- values: numeric matrix containing the values of the attainment on the grid,
- PF: matrix corresponding to the Pareto front of the observations,
- responses: matrix containing the value of the two objective functions, one objective per column,
- fun1sims, fun2sims: conditional simulations of the first/second output,
- VE: Vorob'ev expectation, computed if compute.VorobExp = TRUE (default),
- beta\_star: Vorob'ev threshold, computed if compute. VorobExp = TRUE (default),
- VD: Vorov'ev deviation, computed if compute.VorobDev = TRUE (default),

#### References

M. Binois, D. Ginsbourger and O. Roustant (2015), Quantifying Uncertainty on Pareto Fronts with Gaussian process conditional simulations, *European Journal of Operational Research*, 243(2), 386- 394.

C. Chevalier (2013), *Fast uncertainty reduction strategies relying on Gaussian process models*, University of Bern, PhD thesis.

I. Molchanov (2005), *Theory of random sets*, Springer.

#### See Also

Methods coef, summary and plot can be used to get the coefficients from a CPF object, to obtain a summary or to display the attainment function (with the Vorob'ev expectation if compute. VorobExp is TRUE).

#### <span id="page-8-0"></span>crit\_EHI 9

#### Examples

```
library(DiceDesign)
set.seed(42)
nvar <-2fname <- "P1" # Test function
# Initial design
nappr <-10design.grid <- maximinESE_LHS(lhsDesign(nappr, nvar, seed = 42)$design)$design
response.grid <- t(apply(design.grid, 1, fname))
# kriging models: matern5_2 covariance structure, linear trend, no nugget effect
mf1 \leq km(\sim), design = design.grid, response = response.grid[,1])
mf2 \leq km(\sim n, \text{ design} = design.grid, \text{response} = response.grid[, 2])# Conditional simulations generation with random sampling points
nsim < -40npointssim <- 150 # increase for better results
Simu_f1 <- matrix(0, nrow = nsim, ncol = npointssim)
Simu_f2 <- matrix(0, nrow = nsim, ncol = npointssim)
design.sim \leq array(0, dim = c(npointssim, nvar, nsim))
for(i in 1:nsim){
  design.sim[,,i] <- matrix(runif(nvar*npointssim), nrow = npointssim, ncol = nvar)
  Simu_f1[i,] \le simulate(mf1, nsim = 1, newdata = design.sim[,,i], cond = TRUE,
                           checkNames = FALSE, nugget.sim = 10^{\circ}-8)Simu_f2[i,] <- simulate(mf2, nsim = 1, newdata = design.sim[,,i], cond = TRUE,
                           checkNames = FALSE, nugget.sim = <math>10^{\circ}-8</math>)}
# Attainment and Voreb'ev expectation + deviation estimation
CPF1 <- CPF(Simu_f1, Simu_f2, response.grid)
# Details about the Vorob'ev threshold and Vorob'ev deviation
summary(CPF1)
# Graphics
plot(CPF1)
```
<span id="page-8-1"></span>crit\_EHI *Expected Hypervolume Improvement with m objectives*

#### Description

Multi-objective Expected Hypervolume Improvement with respect to the current Pareto front. With two objectives the analytical formula is used, while Sample Average Approximation (SAA) is used with more objectives. To avoid numerical instabilities, the new point is penalized if it is too close to an existing observation.

### Usage

```
crit_EHI(
 x,
 model,
 paretoFront = NULL,
 critical = list(nbm) = 50, seed = 42,type = "UK"
)
```
#### Arguments

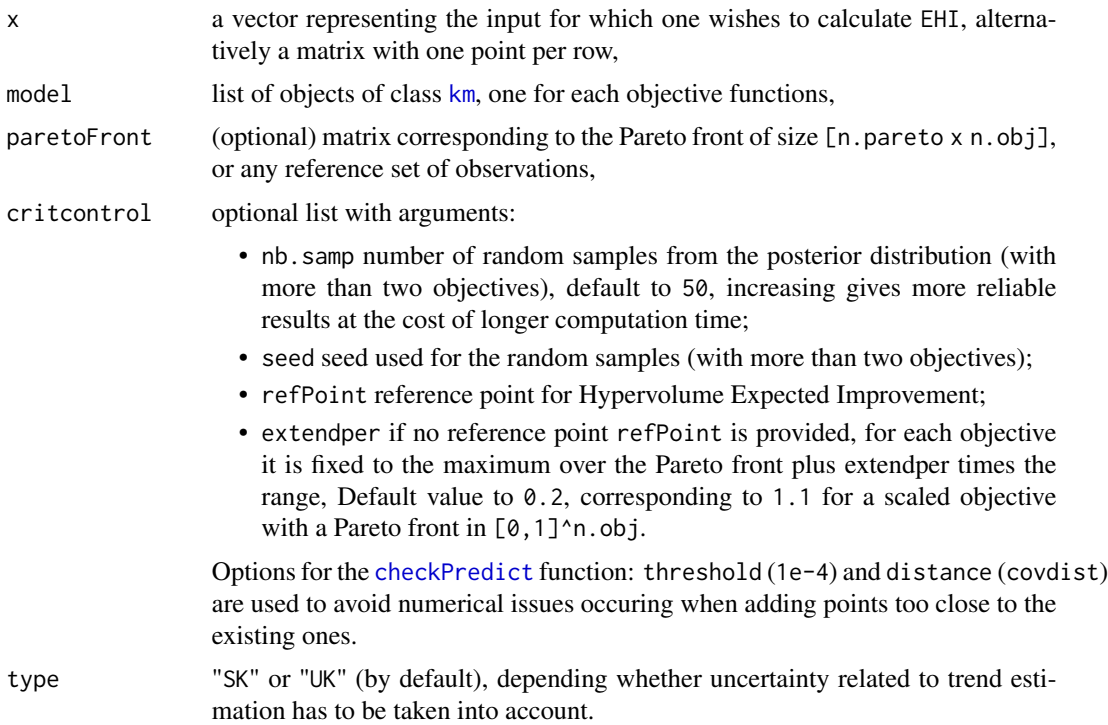

# Details

The computation of the analytical formula with two objectives is adapted from the Matlab source code by Michael Emmerich and Andre Deutz, LIACS, Leiden University, 2010 available here : [http://liacs.leidenuniv.nl/~csmoda/code/HV\\_based\\_expected\\_improvement.zip](http://liacs.leidenuniv.nl/~csmoda/code/HV_based_expected_improvement.zip).

#### Value

The Expected Hypervolume Improvement at x.

#### References

J. D. Svenson (2011), *Computer Experiments: Multiobjective Optimization and Sensitivity Analysis*, Ohio State University, PhD thesis.

<span id="page-9-0"></span>

<span id="page-10-0"></span>M. T. Emmerich, A. H. Deutz, J. W. Klinkenberg (2011), Hypervolume-based expected improvement: Monotonicity properties and exact computation, *Evolutionary Computation (CEC)*, 2147- 2154.

#### See Also

[EI](#page-0-0) from package DiceOptim, [crit\\_EMI](#page-10-1), [crit\\_SUR](#page-19-1), [crit\\_SMS](#page-18-1).

#### Examples

```
#---------------------------------------------------------------------------
# Expected Hypervolume Improvement surface associated with the "P1" problem at a 15 points design
#---------------------------------------------------------------------------
set.seed(25468)
library(DiceDesign)
n_{var} < -2f_name < - "P1"
n.grid <- 26
test.grid <- expand.grid(seq(0, 1, length.out = n.grid), seq(0, 1, length.out = n.grid))
n_appr <- 15
design.grid <- round(maximinESE_LHS(lhsDesign(n_appr, n_var, seed = 42)$design)$design, 1)
response.grid <- t(apply(design.grid, 1, f_name))
Front_Pareto <- t(nondominated_points(t(response.grid)))
mf1 <- km(~., design = design.grid, response = response.grid[,1])
mf2 \leq km(\sim), design = design.grid, response = response.grid[,2])
EHI_grid \le crit_EHI(x = as.matrix(test.grid), model = list(mf1, mf2),
         critcontrol = list(refPoint = c(300, 0)))filled.contour(seq(0, 1, length.out = n.grid), seq(0, 1, length.out = n.grid), nlevels = 50,
               matrix(EHI_grid, n.grid), main = "Expected Hypervolume Improvement",
               xlab = expression(x[1]), ylab = expression(x[2]), color = terrain.colors,
               plot.axes = \{axis(1); axis(2);points(design.grid[,1], design.grid[,2], pch = 21, bg = "white")
                             }
              )
```
<span id="page-10-1"></span>crit\_EMI *Expected Maximin Improvement with m objectives*

#### Description

Expected Maximin Improvement with respect to the current Pareto front with Sample Average Approximation. The semi-analytical formula is used in the bi-objective scale if the Pareto front is in  $[-2,2]^2$ , for numerical stability reasons. To avoid numerical instabilities, the new point is penalized if it is too close to an existing observation.

#### Usage

```
crit_EMI(
 x,
 model,
 paretoFront = NULL,
 critical = list(nbm) = 50, seed = 42,type = "UK")
```
### Arguments

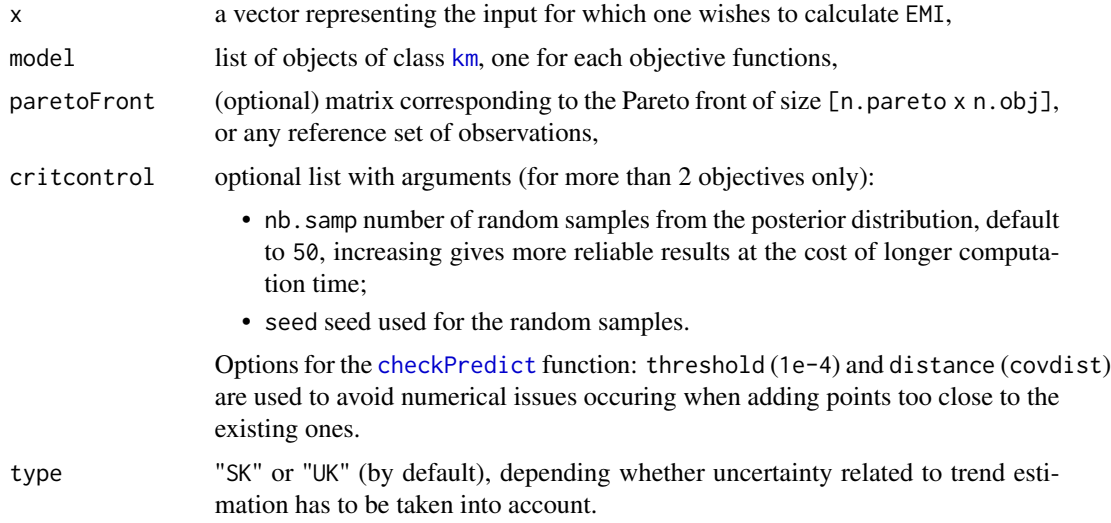

#### Details

It is recommanded to scale objectives, e.g. to [0,1]. If the Pareto front does not belong to [-2,2]^2, then SAA is used.

#### Value

The Expected Maximin Improvement at x.

#### References

J. D. Svenson & T. J. Santner (2010), Multiobjective Optimization of Expensive Black-Box Functions via Expected Maximin Improvement, Technical Report.

J. D. Svenson (2011), *Computer Experiments: Multiobjective Optimization and Sensitivity Analysis*, Ohio State University, PhD thesis.

# See Also

[EI](#page-0-0) from package DiceOptim, [crit\\_EHI](#page-8-1), [crit\\_SUR](#page-19-1), [crit\\_SMS](#page-18-1).

<span id="page-11-0"></span>

#### <span id="page-12-0"></span>crit\_optimizer 13

#### Examples

```
#---------------------------------------------------------------------------
# Expected Maximin Improvement surface associated with the "P1" problem at a 15 points design
#---------------------------------------------------------------------------
set.seed(25468)
library(DiceDesign)
n_{var} < -2f_name \leftarrow "P1"n.grid <- 21
test.grid <- expand.grid(seq(0, 1, length.out = n.grid), seq(0, 1, length.out = n.grid))
n_appr <- 15
design.grid <- round(maximinESE_LHS(lhsDesign(n_appr, n_var, seed = 42)$design)$design, 1)
response.grid <- t(apply(design.grid, 1, f_name))
Front_Pareto <- t(nondominated_points(t(response.grid)))
mf1 \leq km(\sim n, \text{ design} = \text{design.grid}, \text{region} = \text{response} = \text{response.grid}, \text{1})mf2 \leq km(\sim), design = design.grid, response = response.grid[,2])
EMI_grid <- apply(test.grid, 1, crit_EMI, model = list(mf1, mf2), paretoFront = Front_Pareto,
                      critical = list(nb\_sampling = 20)filled.contour(seq(0, 1, length.out = n.grid), seq(0, 1, length.out = n.grid), nlevels = 50,
                matrix(EMI_grid, nrow = n.grid), main = "Expected Maximin Improvement",
                xlab = expression(x[1]), ylab = expression(x[2]), color = terrain.colors,
                plot.axes = \{axis(1); axis(2);points(design.grid[,1], design.grid[,2], pch = 21, bg = "white")
                              }
               )
```
<span id="page-12-1"></span>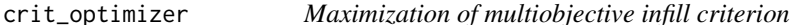

#### Description

Given a list of objects of class [km](#page-0-0) and a set of tuning parameters (lower, upper and critcontrol), crit\_optimizer performs the maximization of an infill criterion and delivers the next point to be visited in a multi-objective EGO-like procedure.

The latter maximization relies either on a genetic algorithm using derivatives, [genoud](#page-0-0), particle swarm algorithm [pso](#page-0-0), exhaustive search at pre-specified points or on a user defined method. It is important to remark that the information needed about the objective function reduces here to the vector of response values embedded in the models (no call to the objective functions or simulators (except with cheapfn)).

#### Usage

```
crit_optimizer(
 crit = "SMS",model,
```

```
lower,
 upper,
 cheapfn = NULL,type = "UK",paretoFront = NULL,
 critcontrol = NULL,
 optimcontrol = NULL,
 ncores = 1\mathcal{L}
```
# Arguments

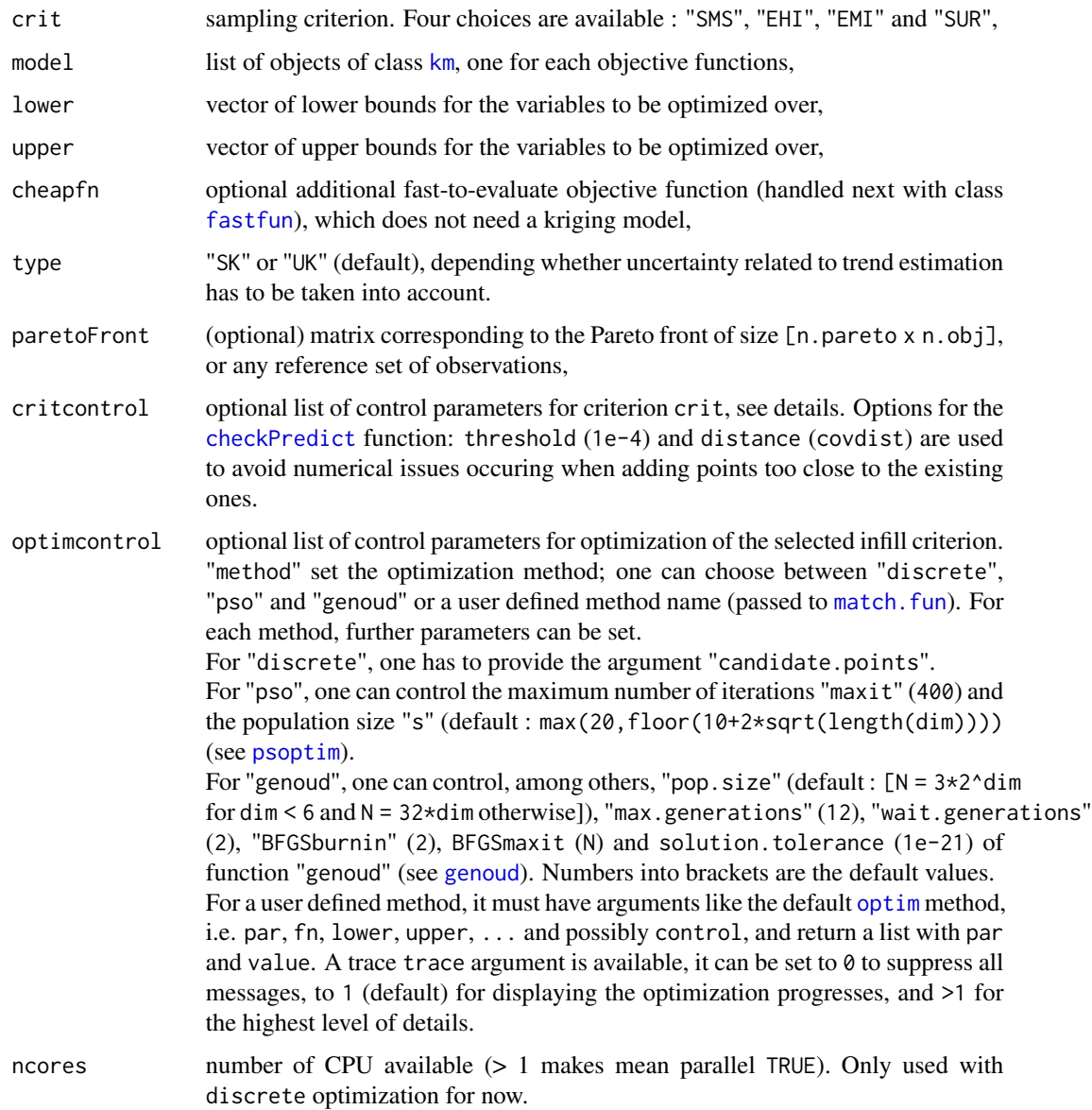

<span id="page-13-0"></span>

#### <span id="page-14-0"></span>crit\_optimizer 15

#### Details

Extension of the function [max\\_EI](#page-0-0) for multi-objective optimization. Available infill criteria with crit are :

- Expected Hypervolume Improvement (EHI) [crit\\_EHI](#page-8-1),
- SMS criterion (SMS) [crit\\_SMS](#page-18-1),
- Expected Maximin Improvement (EMI) [crit\\_EMI](#page-10-1),
- Stepwise Uncertainty Reduction of the excursion volume (SUR) [crit\\_SUR](#page-19-1)

Depending on the selected criterion, parameters such as a reference point for SMS and EHI or arguments for [integration\\_design\\_optim](#page-35-1) with SUR can be given with critcontrol. Also options for [checkPredict](#page-5-1) are available. More precisions are given in the corresponding help pages.

#### Value

A list with components:

- par: The best set of parameters found,
- value: The value of expected improvement at par.

#### References

W.R. Jr. Mebane and J.S. Sekhon (2011), Genetic optimization using derivatives: The rgenoud package for R, *Journal of Statistical Software*, 42(11), 1-26

D.R. Jones, M. Schonlau, and W.J. Welch (1998), Efficient global optimization of expensive blackbox functions, *Journal of Global Optimization*, 13, 455-492.

```
## Not run:
#---------------------------------------------------------------------------
# EHI surface associated with the "P1" problem at a 15 points design
#---------------------------------------------------------------------------
```

```
set.seed(25468)
library(DiceDesign)
```

```
d \le -2n.obj \leq -2fname <- "P1"
n.grid <- 51
test.grid <- expand.grid(seq(0, 1, length.out = n.grid), seq(0, 1, length.out = n.grid))
nappr <-15design.grid <- round(maximinESE_LHS(lhsDesign(nappr, d, seed = 42)$design)$design, 1)
response.grid <- t(apply(design.grid, 1, fname))
paretoFront <- t(nondominated_points(t(response.grid)))
mf1 \leq km(\sim n, \text{ design} = \text{design.grid}, \text{response} = \text{response.grid}, \text{1})mf2 <- km(~., design = design.grid, response = response.grid[,2])
```

```
model <- list(mf1, mf2)
EHI_grid <- apply(test.grid, 1, crit_EHI, model = list(mf1, mf2),
                  critcontrol = list(refPoint = c(300, 0)))lower \leq rep(0, d)
upper \leq rep(1, d)
omEGO <- crit_optimizer(crit = "EHI", model = model, lower = lower, upper = upper,
                 optimcontrol = list(method = "genoud", pop.size = 200, BFGSburnin = 2),
                 criterion = list(refPoint = c(300, 0)))print(omEGO)
filled.contour(seq(0, 1, length.out = n.grid), seq(0, 1, length.out = n.grid), nlevels = 50,
             matrix(EHI_grid, nrow = n.grid), main = "Expected Hypervolume Improvement",
               xlab = expression(x[1]), ylab = expression(x[2]), color = terrain.colors,
               plot.axes = \{axis(1); axis(2);points(design.grid[, 1], design.grid[, 2], pch = 21, bg = "white");
                            points(omEGO$par, col = "red", pch = 4)}
              \lambda#---------------------------------------------------------------------------
# SMS surface associated with the "P1" problem at a 15 points design
#---------------------------------------------------------------------------
SMS_grid <- apply(test.grid, 1, crit_SMS, model = model,
                  critcontrol = list(refPoint = c(300, 0)))lower \leq rep(0, d)
upper \leq rep(1, d)
omEGO2 <- crit_optimizer(crit = "SMS", model = model, lower = lower, upper = upper,
                 optimcontrol = list(method="genoud", pop.size = 200, BFGSburnin = 2),
                 critcontrol = list(refPoint = c(300, 0)))print(omEGO2)
filled.contour(seq(0, 1, length.out = n.grid), seq(0, 1, length.out = n.grid), nlevels = 50,
               matrix(pmax(0,SMS_grid), nrow = n.grid), main = "SMS Criterion (>0)",
               xlab = expression(x[1]), ylab = expression(x[2]), color = terrain.colors,
               plot.axes = \{axis(1); axis(2);points(design.grid[, 1], design.grid[, 2], pch = 21, bg = "white");
                            points(omEGO2$par, col = "red", pch = 4)}
              \lambda#---------------------------------------------------------------------------
# Maximin Improvement surface associated with the "P1" problem at a 15 points design
#---------------------------------------------------------------------------
```

```
EMI_grid <- apply(test.grid, 1, crit_EMI, model = model,
                  critical = list(nb\_sampling = 20, type = "EMI")lower \leq rep(0, d)
upper \leq rep(1, d)
omEGO3 <- crit_optimizer(crit = "EMI", model = model, lower = lower, upper = upper,
                 optimcontrol = list(method = "genoud", pop.size = 200, BFGSburnin = 2))
print(omEGO3)
filled.contour(seq(0, 1, length.out = n.grid), seq(0, 1, length.out = n.grid), nlevels = 50,
               matrix(EMI_grid, nrow = n.grid), main = "Expected Maximin Improvement",
               xlab = expression(x[1]), ylab = expression(x[2]), color = terrain.colors,
               plot.axes = \{axis(1); axis(2);points(design.grid[, 1], design.grid[, 2], pch = 21, bg = "white");
                            points(omEGO3$par, col = "red", pch = 4)
                            }
              )
#---------------------------------------------------------------------------
# crit_SUR surface associated with the "P1" problem at a 15 points design
#---------------------------------------------------------------------------
library(KrigInv)
integration.param <- integration_design_optim(lower = c(\theta, \theta), upper = c(1, 1), model = model)
integration.points <- as.matrix(integration.param$integration.points)
integration.weights <- integration.param$integration.weights
precalc.data <- list()
mn.X <- sn.X <- matrix(0, n.obj, nrow(integration.points))
for (i in 1:n.obj){
 p.tst.all <- predict(model[[i]], newdata = integration.points, type = "UK",
                       checkNames = FALSE)
 mn.X[i,] <- p.tst.all$mean
 sn.X[i,] <- p.tst.all$sd
 precalc.data[[i]] <- precomputeUpdateData(model[[i]], integration.points)
}
critcontrol <- list(integration.points = integration.points,
                    integration.weights = integration.weights,
                    mn.X = mn.X, sn.X = sn.X, precalc.data = precalc.data)
EEV_grid <- apply(test.grid, 1, crit_SUR, model=model, paretoFront = paretoFront,
                  critcontrol = critcontrol)
lower \leq rep(0, d)
upper \leq rep(1, d)
omEGO4 <- crit_optimizer(crit = "SUR", model = model, lower = lower, upper = upper,
                 optimcontrol = list(method = "genoud", pop.size = 200, BFGSburnin = 2))
print(omEGO4)
filled.contour(seq(0, 1, length.out = n.grid), seq(0, 1, length.out = n.grid),
               matrix(pmax(0,EEV_grid), n.grid), main = "EEV criterion", nlevels = 50,
               xlab = expression(x[1]), ylab = expression(x[2]), color = terrain.colors,
```

```
plot.axes = \{axis(1); axis(2);points(design.grid[,1], design.grid[,2], pch = 21, bg = "white")
                            points(omEGO4$par, col = "red", pch = 4)
                            }
              )
# example using user defined optimizer, here L-BFGS-B from base optim
userOptim <- function(par, fn, lower, upper, control, ...){
 return(optim(par = par, fn = fn, method = "L-BFGS-B", lower = lower, upper = upper,
         control = control, ...)}
omEGO4bis <- crit_optimizer(crit = "SUR", model = model, lower = lower, upper = upper,
                 optimcontrol = list(method = "userOptim"))
print(omEGO4bis)
#---------------------------------------------------------------------------
# crit_SMS surface with problem "P1" with 15 design points, using cheapfn
#---------------------------------------------------------------------------
# Optimization with fastfun: SMS with discrete search
# Separation of the problem P1 in two objectives:
# the first one to be kriged, the second one with fastobj
# Definition of the fastfun
f2 \leftarrow function(x){
 return(P1(x)[2])
}
SMS_grid_cheap <- apply(test.grid, 1, crit_SMS, model = list(mf1, fastfun(f2, design.grid)),
                     paretoFront = paretoFront, critcontrol = list(refPoint = c(300, 0)))
optimcontrol <- list(method = "pso")
model2 \leq list(mf1)omEGO5 <- crit_optimizer(crit = "SMS", model = model2, lower = lower, upper = upper,
                         cheapfn = f2, critcontrol = list(refPoint = c(300, 0)),
                   optimcontrol = list(method = "genoud", pop.size = 200, BFGSburnin = 2))
print(omEGO5)
filled.contour(seq(0, 1, length.out = n.grid), seq(0, 1, length.out = n.grid),
               matrix(pmax(0, SMS_grid_cheap), nrow = n.grid), nlevels = 50,
            main = "SMS criterion with cheap 2nd objective (>0)", xlab = expression(x[1]),
               ylab = expression(x[2]), color = terrain.colors,
               plot.axes = \{axis(1); axis(2);points(design.grid[,1], design.grid[,2], pch = 21, bg = "white")
                            points(omEGO5$par, col = "red", pch = 4)
                            }
              \lambda## End(Not run)
```
<span id="page-18-1"></span><span id="page-18-0"></span>

#### Description

Computes a slightly modified infill Criterion of the SMS-EGO. To avoid numerical instabilities, an additional penalty is added to the new point if it is too close to an existing observation.

#### Usage

```
crit_SMS(x, model, paretoFront = NULL, critcontrol = NULL, type = "UK")
```
#### Arguments

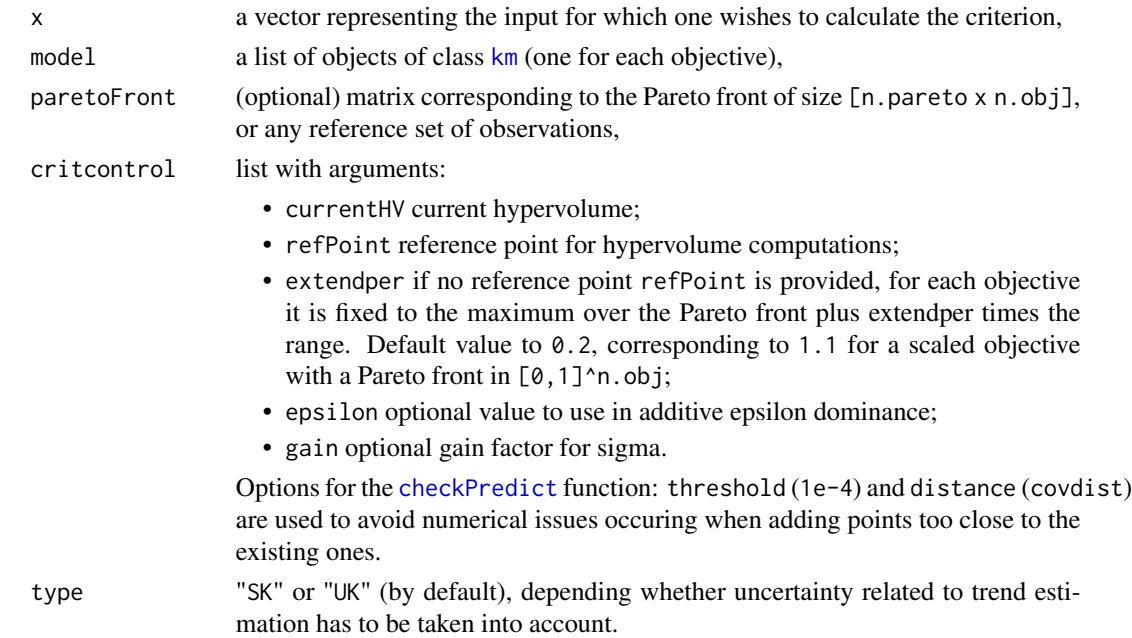

#### Value

Value of the criterion.

#### References

W. Ponweiser, T. Wagner, D. Biermann, M. Vincze (2008), Multiobjective Optimization on a Limited Budget of Evaluations Using Model-Assisted S-Metric Selection, *Parallel Problem Solving from Nature*, pp. 784-794. Springer, Berlin.

T. Wagner, M. Emmerich, A. Deutz, W. Ponweiser (2010), On expected-improvement criteria for model-based multi-objective optimization. *Parallel Problem Solving from Nature*, pp. 718-727. Springer, Berlin.

#### <span id="page-19-0"></span>See Also

[crit\\_EHI](#page-8-1), [crit\\_SUR](#page-19-1), [crit\\_EMI](#page-10-1).

#### Examples

```
#---------------------------------------------------------------------------
# SMS-EGO surface associated with the "P1" problem at a 15 points design
#---------------------------------------------------------------------------
set.seed(25468)
library(DiceDesign)
n_var < -2f_name <- "P1"
n.grid <- 26
test.grid <- expand.grid(seq(0, 1, length.out = n.grid), seq(0, 1, length.out = n.grid))
n_appr <- 15
design.grid <- round(maximinESE_LHS(lhsDesign(n_appr, n_var, seed = 42)$design)$design, 1)
response.grid <- t(apply(design.grid, 1, f_name))
PF <- t(nondominated_points(t(response.grid)))
mf1 \leq km(\sim ., \text{ design} = \text{design.grid}, \text{response} = \text{response.grid}[, 1])mf2 <- km(~., design = design.grid, response = response.grid[,2])
model <- list(mf1, mf2)
critcontrol <- list(refPoint = c(300, 0), currentHV = dominated_hypervolume(t(PF), c(300, 0)))
SMSEGO_grid <- apply(test.grid, 1, crit_SMS, model = model,
                      paretoFront = PF, critcontrol = critcontrol)
filled.contour(seq(0, 1, length.out = n.grid), seq(0, 1, length.out = n.grid),
               matrix(pmax(0, SMSEGO_grid), nrow = n.grid), nlevels = 50,
               main = "SMS-EGO criterion (positive part)", xlab = expression(x[1]),
               ylab = expression(x[2]), color = terrain.colors,
               plot.axes = \{axis(1); axis(2);points(design.grid[,1],design.grid[,2], pch = 21, bg = "white")
                             }
              )
```
<span id="page-19-1"></span>

crit\_SUR *Analytical expression of the SUR criterion for two or three objectives.*

#### Description

Computes the SUR criterion (Expected Excursion Volume Reduction) at point x for 2 or 3 objectives. To avoid numerical instabilities, the new point is penalized if it is too close to an existing observation.

#### Usage

```
crit_SUR(x, model, paretoFront = NULL, critcontrol = NULL, type = "UK")
```
#### <span id="page-20-0"></span>crit\_SUR 21

#### Arguments

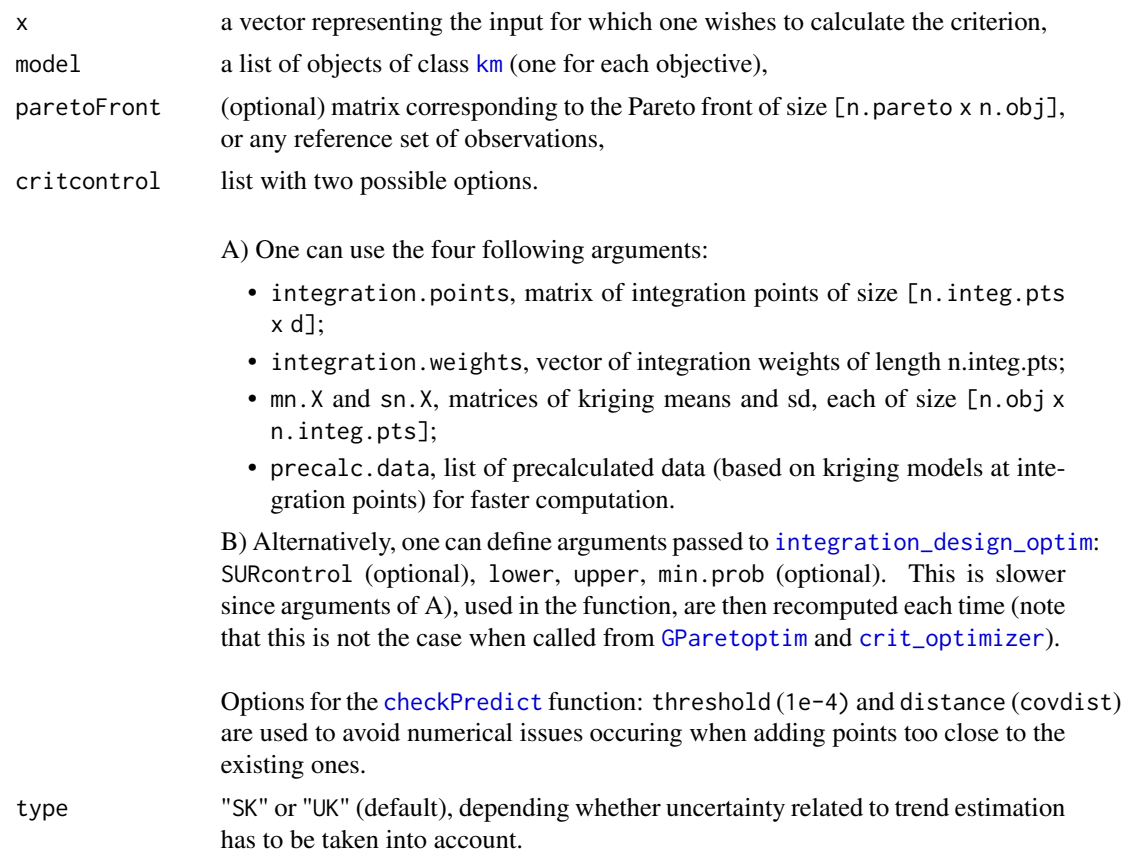

# Value

Value of the criterion.

#### References

V. Picheny (2014), Multiobjective optimization using Gaussian process emulators via stepwise uncertainty reduction, *Statistics and Computing*.

#### See Also

[crit\\_EHI](#page-8-1), [crit\\_SMS](#page-18-1), [crit\\_EMI](#page-10-1).

```
#---------------------------------------------------------------------------
# crit_SUR surface associated with the "P1" problem at a 15 points design
#---------------------------------------------------------------------------
set.seed(25468)
library(DiceDesign)
library(KrigInv)
```

```
n_{var} < -2n.obj <- 2
f_name <- "P1"
n.grid <- 14
test.grid <- expand.grid(seq(0, 1, length.out = n.grid), seq(0, 1, length.out = n.grid))
n_appr <- 15
design.grid <- round(maximinESE_LHS(lhsDesign(n_appr, n_var, seed = 42)$design)$design, 1)
response.grid <- t(apply(design.grid, 1, f_name))
paretoFront <- t(nondominated_points(t(response.grid)))
mf1 <- km(~., design = design.grid, response = response.grid[,1])
mf2 <- km(~., design = design.grid, response = response.grid[,2])
model <- list(mf1, mf2)
integration.param <- integration_design_optim(lower = c(\theta, \theta), upper = c(1, 1), model = model)
integration.points <- as.matrix(integration.param$integration.points)
integration.weights <- integration.param$integration.weights
precalc.data <- list()
mn.X \leq sn.X \leq matrix(0, nrow = n.obj, ncol = nrow(integration.points))for (i in 1:n.obj){
 p.tst.all <- predict(model[[i]], newdata = integration.points, type = "UK", checkNames = FALSE)
  mn.X[i,] <- p.tst.all$mean
  sn.X[i,] <- p.tst.all$sd
  precalc.data[[i]] <- precomputeUpdateData(model[[i]], integration.points)
}
critcontrol <- list(integration.points = integration.points,
                    integration.weights = integration.weights,
                    mn.X = mn.X, sn.X = sn.X, precalc.data = precalc.data)
## Alternatively: critcontrol <- list(lower = rep(0, n_var), upper = rep(1,n_var))
EEV_grid <- apply(test.grid, 1, crit_SUR, model = model, paretoFront = paretoFront,
                  critcontrol = critcontrol)
filled.contour(seq(0, 1, length.out = n.grid), seq(0, 1, length.out = n.grid),
               matrix(pmax(0,EEV_grid), nrow = n.grid), main = "EEV criterion",
               xlab = expression(x[1]), ylab = expression(x[2]), color = terrain.colors,
               plot.axes = \{axis(1); axis(2);points(design.grid[,1], design.grid[,2], pch = 21, bg = "white")
                            }
              )
```

```
easyGParetoptim EGO algorithm for multiobjective optimization
```
<span id="page-21-0"></span>

#### <span id="page-22-0"></span>easyGParetoptim 23

# Description

User-friendly wrapper of the function [GParetoptim](#page-29-1). Generates initial DOEs and kriging models (objects of class [km](#page-0-0)), and executes nsteps iterations of multiobjective EGO methods.

#### Usage

```
easyGParetoptim(
  fn,
  ...,
 cheapfn = NULL,
 budget,
 lower,
 upper,
 par = NULL,
 value = NULL,
 noise.var = NULL,
 control = list(method = "SMS", trace = 1, inneroptim = "pso", maxit = 100, seed = 42),ncores = 1)
```
#### Arguments

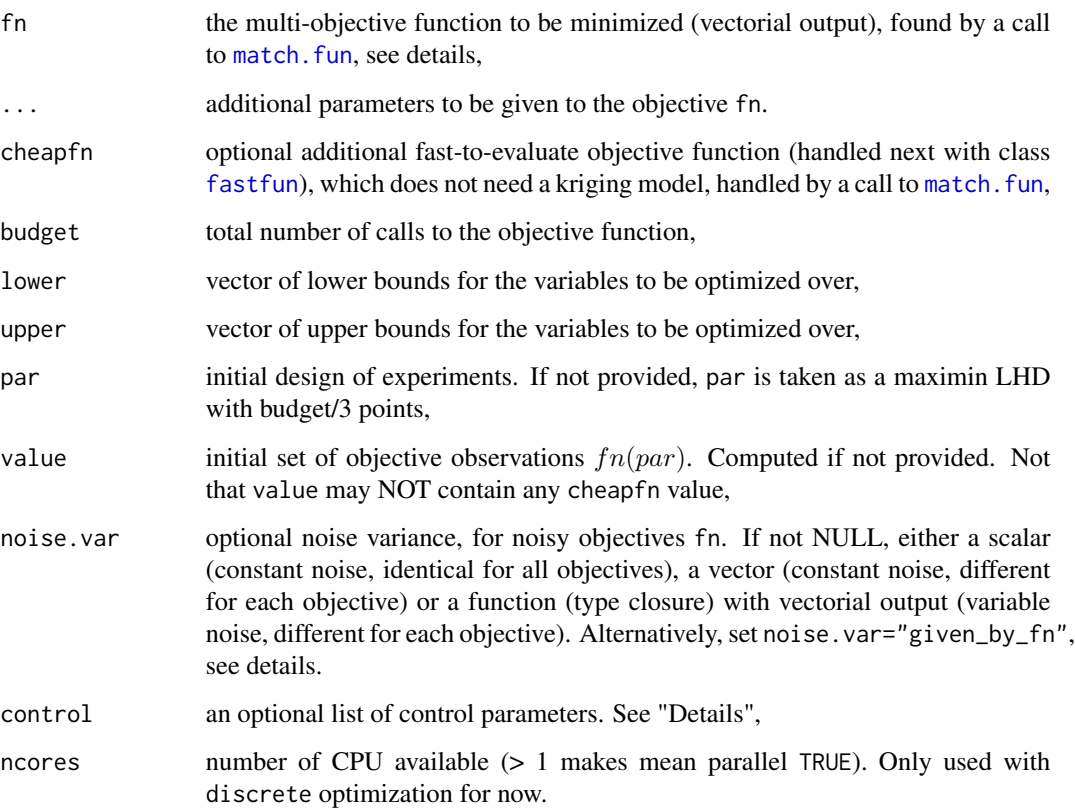

#### <span id="page-23-0"></span>Details

Does not require specific knowledge on kriging models (objects of class [km](#page-0-0)).

The problem considered is of the form:  $minf(x) = f_1(x), ..., f_p(x)$ . The control argument is a list that can supply any of the following optional components:

- method: choice of multiobjective improvement function: "SMS", "EHI", "EMI" or "SUR" (see [crit\\_SMS](#page-18-1), [crit\\_EHI](#page-8-1), [crit\\_EMI](#page-10-1), [crit\\_SUR](#page-19-1)),
- trace: if positive, tracing information on the progress of the optimization is produced (1 (default) for general progress, >1 for more details, e.g., warnings from [genoud](#page-0-0)),
- inneroptim: choice of the inner optimization algorithm: "genoud", "pso" or "random" (see [genoud](#page-0-0) and [psoptim](#page-0-0)),
- maxit: maximum number of iterations of the inner loop,
- seed: to fix the random variable generator,
- refPoint: reference point for hypervolume computations (for "SMS" and "EHI" methods),
- extendper: if no reference point refPoint is provided, for each objective it is fixed to the maximum over the Pareto front plus extendper times the range. Default value to 0.2, corresponding to 1.1 for a scaled objective with a Pareto front in  $[0,1]$ ^n.obj.

If noise.var="given\_by\_fn", fn must return a list of two vectors, the first being the objective functions and the second the corresponding noise variances. See examples in [GParetoptim](#page-29-1).

For additional details or other possible arguments, see [GParetoptim](#page-29-1).

Display of results and various post-processings are available with [plotGPareto](#page-40-1).

#### Value

A list with components:

- par: all the non-dominated points found,
- value: the matrix of objective values at the points given in par,
- history: a list containing all the points visited by the algorithm (X) and their corresponding objectives (y),
- model: a list of objects of class [km](#page-0-0), corresponding to the last kriging models fitted.

Note that in the case of noisy problems, value and history\$y.denoised are denoised values. The original observations are available in the slot history\$y.

#### Author(s)

Victor Picheny (INRA, Castanet-Tolosan, France)

Mickael Binois (Mines Saint-Etienne/Renault, France)

#### easyGParetoptim 25

#### References

M. T. Emmerich, A. H. Deutz, J. W. Klinkenberg (2011), Hypervolume-based expected improvement: Monotonicity properties and exact computation, *Evolutionary Computation (CEC)*, 2147- 2154.

V. Picheny (2015), Multiobjective optimization using Gaussian process emulators via stepwise uncertainty reduction, *Statistics and Computing*, 25(6), 1265-1280.

T. Wagner, M. Emmerich, A. Deutz, W. Ponweiser (2010), On expected-improvement criteria for model-based multi-objective optimization. *Parallel Problem Solving from Nature*, 718-727, Springer, Berlin.

J. D. Svenson (2011), *Computer Experiments: Multiobjective Optimization and Sensitivity Analysis*, Ohio State university, PhD thesis.

M. Binois, V. Picheny (2019), GPareto: An R Package for Gaussian-Process-Based Multi-Objective Optimization and Analysis, *Journal of Statistical Software*, 89(8), 1–30.

```
#---------------------------------------------------------------------------
# 2D objective function, 4 cases
#---------------------------------------------------------------------------
## Not run:
set.seed(25468)
n var <- 2fname <- ZDT3
lower \leq rep(0, n_var)
upper <- rep(1, n_var)
#---------------------------------------------------------------------------
# 1- Expected Hypervolume Improvement optimization, using pso
#---------------------------------------------------------------------------
res <- easyGParetoptim(fn=fname, lower=lower, upper=upper, budget=15,
                   control=list(method="EHI", inneroptim="pso", maxit=20))
par(mfrow=c(1,2))
plotGPareto(res)
title("Pareto Front")
plot(res$history$X, main="Pareto set", col = "red", pch = 20)
points(res$par, col="blue", pch = 17)
#---------------------------------------------------------------------------
# 2- SMS Improvement optimization using random search, with initial DOE given
#---------------------------------------------------------------------------
library(DiceDesign)
design.init <- maximinESE_LHS(lhsDesign(10, n_var, seed = 42)$design)$design
response.init <- t(apply(design.init, 1, fname))
res <- easyGParetoptim(fn=fname, par=design.init, value=response.init, lower=lower, upper=upper,
                  budget=15, control=list(method="SMS", inneroptim="random", maxit=100))
par(mfrow=c(1,2))
plotGPareto(res)
```
<span id="page-25-0"></span>26 fastfun

```
title("Pareto Front")
plot(res$history$X, main="Pareto set", col = "red", pch = 20)
points(res$par, col="blue", pch = 17)
#---------------------------------------------------------------------------
# 3- Stepwise Uncertainty Reduction optimization, with one fast objective function
#---------------------------------------------------------------------------
fname <- camelback
cheapfn \leq function(x) {
if (is.null(dim(x))) return(-sum(x))
else return(-rowSums(x))
}
res <- easyGParetoptim(fn=fname, cheapfn=cheapfn, lower=lower, upper=upper, budget=15,
                   control=list(method="SUR", inneroptim="pso", maxit=20))
par(mfrow=c(1,2))
plotGPareto(res)
title("Pareto Front")
plot(res$history$X, main="Pareto set", col = "red", pch = 20)
points(res$par, col="blue", pch = 17)
#---------------------------------------------------------------------------
# 4- Expected Hypervolume Improvement optimization, using pso, noisy fn
#---------------------------------------------------------------------------
noise.var <- c(0.1, 0.2)
funnoise <- function(x) {ZDT3(x) + sqrt(noise.var)*rnorm(n=2)}
res <- easyGParetoptim(fn=funnoise, lower=lower, upper=upper, budget=30, noise.var=noise.var,
                       control=list(method="EHI", inneroptim="pso", maxit=20))
par(mfrow=c(1,2))
plotGPareto(res)
title("Pareto Front")
plot(res$history$X, main="Pareto set", col = "red", pch = 20)
points(res$par, col="blue", pch = 17)
#---------------------------------------------------------------------------
# 5- Stepwise Uncertainty Reduction optimization, functional noise
#---------------------------------------------------------------------------
funnoise <- function(x) {ZDT3(x) + sqrt(abs(0.1*x))*rnorm(n=2)}
noise.var <- function(x) return(abs(0.1*x))
res <- easyGParetoptim(fn=funnoise, lower=lower, upper=upper, budget=30, noise.var=noise.var,
                     control=list(method="SUR", inneroptim="pso", maxit=20))
par(mfrow=c(1,2))
plotGPareto(res)
title("Pareto Front")
plot(res$history$X, main="Pareto set", col = "red", pch = 20)
points(res$par, col="blue", pch = 17)
## End(Not run)
```
<span id="page-25-1"></span>fastfun *Fast-to-evaluate function wrapper*

#### <span id="page-26-0"></span>fastfun 27

#### **Description**

Modification of an R function to be used with methods predict and update (similar to a [km](#page-0-0) object). It creates an S4 object which contains the values corresponding to evaluations of other costly observations. It is useful when an objective can be evaluated fast.

#### Usage

```
fastfun(fn, design, response = NULL)
```
#### Arguments

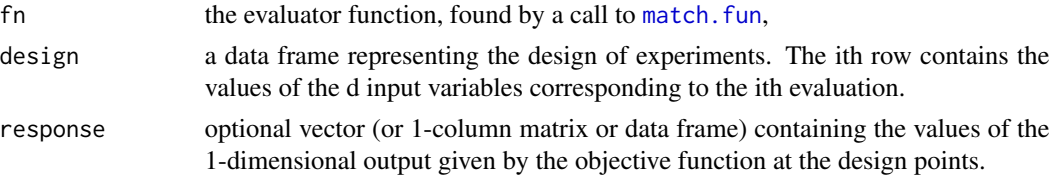

#### Value

An object of class [fastfun-class](#page-0-0).

```
########################################################
## Example with a fast to evaluate objective
########################################################
## Not run:
set.seed(25468)
library(DiceDesign)
d < -2fname <- P1
n.grid <- 21
nappr <-11design.grid <- maximinESE_LHS(lhsDesign(nappr, d, seed = 42)$design)$design
response.grid <- t(apply(design.grid, 1, fname))
Front_Pareto <- t(nondominated_points(t(response.grid)))
mf1 \leq km(\sim n, \text{ design} = \text{design.grid}, \text{response} = \text{response.grid}, \text{1})mf2 < - km( ., design = design.grid, response = response.grid[,2])
model <- list(mf1, mf2)
nsteps <-5lower \leq rep(0, d)
upper \leq rep(1, d)
# Optimization reference: SMS with discrete search
optimcontrol <- list(method = "pso")
omEGO1 <- GParetoptim(model = model, fn = fname, crit = "SMS", nsteps = nsteps,
                      lower = lower, upper = upper, optimcontrol = optimcontrol)
```

```
print(omEGO1$par)
print(omEGO1$values)
plot(response.grid, xlim = c(0,300), ylim = c(-40,0), pch = 17, col = "blue")
points(omEGO1$values, pch = 20, col ="green")
# Optimization with fastfun: SMS with discrete search
# Separation of the problem P1 in two objectives:
# the first one to be kriged, the second one with fastobj
f1 \leftarrow function(x){
 if(is.null(dim(x))) x <- matrix(x, nrow = 1)
  b1 <- 15*x[,1] - 5b2 < -15*x[,2]return( (b2 - 5.1*(b1/(2*pi))^2 + 5/pi*b1 - 6)^2 +10*((1 - 1/(8*pi))*cos(b1) + 1))
}
f2 <- function(x){
  if(is.null(dim(x))) x <- matrix(x, nrow = 1)
  b1<-15*x[,1] - 5b2<-15*x[,2]
  return(-sqrt((10.5 - b1)*(b1 + 5.5)*(b2 + 0.5))
         - 1/30*(b2 - 5.1*(b1/(2*pi))^2 - 6)^2-1/3*( (1 - 1/(8*pi)) * cos(b1) + 1) )}
optimcontrol <- list(method = "pso")
model2 <- list(mf1)
omEGO2 <- GParetoptim(model = model2, fn = f1, cheapfn = f2, crit = "SMS", nsteps = nsteps,
                     lower = lower, upper = upper, optimcontrol = optimcontrol)
print(omEGO2$par)
print(omEGO2$values)
points(omEGO2$values, col = "red", pch = 15)
## End(Not run)
```
getDesign *Get design corresponding to an objective target*

#### Description

Find the design that maximizes the probability of dominating a target given by the user.

#### Usage

getDesign(model, target, lower, upper, optimcontrol = NULL)

#### Arguments

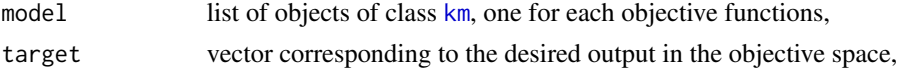

<span id="page-27-0"></span>

#### <span id="page-28-0"></span>getDesign 29

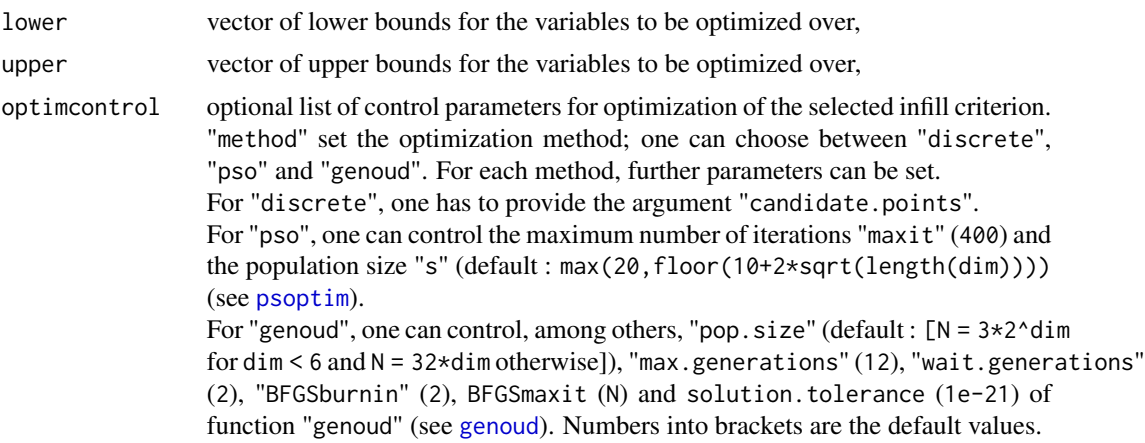

#### Value

A list with components:

- par: best design found,
- value: probabilitity that the design dominates the target,
- mean: kriging mean of the objectives at the design,
- sd: prediction standard deviation at the design.

#### Examples

## Not run:

```
#---------------------------------------------------------------------------
# Example of interactive optimization
#---------------------------------------------------------------------------
set.seed(25468)
library(DiceDesign)
d \leq -2n.obj <- 2
fun <- "P1"
n.grid <- 51
test.grid <- expand.grid(seq(0, 1, length.out = n.grid), seq(0, 1, length.out = n.grid))
nappr <- 20
design.grid <- round(maximinESE_LHS(lhsDesign(nappr, d, seed = 42)$design)$design, 1)
response.grid <- t(apply(design.grid, 1, fun))
paretoFront <- t(nondominated_points(t(response.grid)))
mf1 \leq km(\sim n, \text{ design} = \text{design.grid}, \text{response} = \text{response.grid}, \text{1})mf2 \leq km(\sim ., design = design.grid, response = response.grid[, 2])model <- list(mf1, mf2)
lower \leq rep(0, d); upper \leq rep(1, d)
sol <- GParetoptim(model, fun, crit = "SUR", nsteps = 5, lower = lower, upper = upper)
```

```
plotGPareto(sol)
target1 <- c(15, -25)points(x = target1[1], y = target1[2], col = "black", pch = 13)nDesign <- getDesign(sol$lastmodel, target = target1, lower = rep(0, d), upper = rep(1, d))
points(t(nDesign$mean), col = "green", pch = 20)
target2 < -c(48, -27)points(x = target2[1], y = target2[2], col = "black", pch = 13)nDesign2 <- getDesign(sol$lastmodel, target = target2, lower = rep(0, d), upper = rep(1, d))
points(t(nDesign2$mean), col = "darkgreen", pch = 20)
## End(Not run)
```
<span id="page-29-1"></span>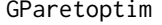

Sequential multi-objective Expected Improvement maximization and *model re-estimation, with a number of iterations fixed in advance by the user*

#### Description

Executes nsteps iterations of multi-objective EGO methods to objects of class [km](#page-0-0). At each step, kriging models are re-estimated (including covariance parameters re-estimation) based on the initial design points plus the points visited during all previous iterations; then a new point is obtained by maximizing one of the four multi-objective Expected Improvement criteria available. Handles noiseless and noisy objective functions.

#### Usage

```
GParetoptim(
 model,
  fn,
  ...,
  cheapfn = NULL,
  crit = "SMS",nsteps,
  lower,
  upper,
  type = "UK",cov.reestim = TRUE,
  critcontrol = NULL,
 noise.var = NULL,
  reinterpolation = NULL,
 optimcontrol = list(method = "genoud", trace = 1),
  ncores = 1
)
```
<span id="page-29-0"></span>

# <span id="page-30-0"></span>GParetoptim 31

# Arguments

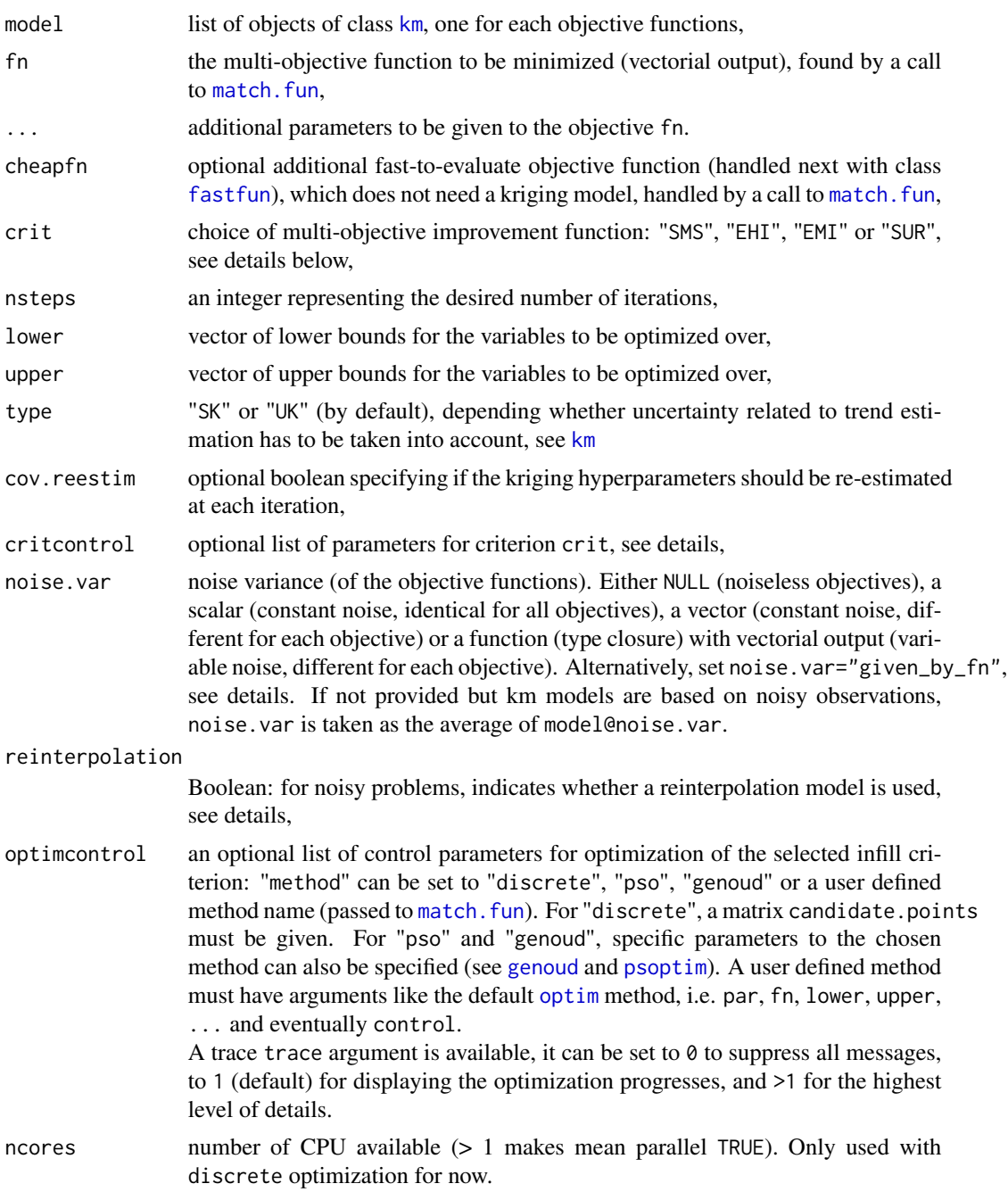

# Details

Extension of the function [EGO.nsteps](#page-0-0) for multi-objective optimization. Available infill criteria with crit are:

- <span id="page-31-0"></span>• Expected Hypervolume Improvement (EHI) [crit\\_EHI](#page-8-1),
- SMS criterion (SMS) [crit\\_SMS](#page-18-1),
- Expected Maximin Improvement (EMI) [crit\\_EMI](#page-10-1),
- Stepwise Uncertainty Reduction of the excursion volume (SUR) [crit\\_SUR](#page-19-1).

Depending on the selected criterion, parameters such as reference point for SMS and EHI or arguments for [integration\\_design\\_optim](#page-35-1) with SUR can be given with critcontrol. Also options for [checkPredict](#page-5-1) are available. More precisions are given in the corresponding help pages.

The reinterpolation=TRUE setting can be used to handle noisy objective functions. It works with all criteria and is the recommended option. If reinterpolation=FALSE and noise.var!=NULL, the criteria are used based on a "denoised" Pareto front.

If noise.var="given\_by\_fn", fn must return a list of two vectors, the first being the objective functions and the second the corresponding noise variances (see examples).

Display of results and various post-processings are available with [plotGPareto](#page-40-1).

#### Value

A list with components:

- par: a data frame representing the additional points visited during the algorithm,
- values: a data frame representing the response values at the points given in par,
- nsteps: an integer representing the desired number of iterations (given in argument),
- lastmodel: a list of objects of class [km](#page-0-0) corresponding to the last kriging models fitted.
- observations.denoised: if noise.var!=NULL, a matrix representing the mean values of the [km](#page-0-0) models at observation points. If a problem occurs during either model updates or criterion maximization, the last working model and corresponding values are returned.

#### References

M. T. Emmerich, A. H. Deutz, J. W. Klinkenberg (2011), Hypervolume-based expected improvement: Monotonicity properties and exact computation, *Evolutionary Computation (CEC)*, 2147- 2154.

V. Picheny (2014), Multiobjective optimization using Gaussian process emulators via stepwise uncertainty reduction, *Statistics and Computing*, 25(6), 1265-1280

T. Wagner, M. Emmerich, A. Deutz, W. Ponweiser (2010), On expected-improvement criteria for model-based multi-objective optimization. *Parallel Problem Solving from Nature*, 718-727, Springer, Berlin.

J. D. Svenson (2011), *Computer Experiments: Multiobjective Optimization and Sensitivity Analysis*, Ohio State university, PhD thesis. V. Picheny and D. Ginsbourger (2013), *Noisy kriging-based optimization methods: A unified implementation within the DiceOptim package*, *Computational Statistics & Data Analysis*, 71: 1035-1053.

#### GParetoptim 33

```
set.seed(25468)
library(DiceDesign)
################################################
# NOISELESS PROBLEMS
################################################
d \leq -2fname <- ZDT3
n.grid <- 21
test.grid <- expand.grid(seq(0, 1, length.out = n.grid), seq(0, 1, length.out = n.grid))
nappr \leq -15design.grid <- maximinESE_LHS(lhsDesign(nappr, d, seed = 42)$design)$design
response.grid <- t(apply(design.grid, 1, fname))
Front_Pareto <- t(nondominated_points(t(response.grid)))
mf1 < -km(1, design = design.grid, response = response.grid[, 1], lower=c(.1,.1))mf2 \leftarrow km(\sim ., design = design.grid, response = response.grid[, 2], lower=c(.1,.1))model \le list(mf1, mf2)
nsteps <- 2
lower \leq rep(0, d)
upper \leq rep(1, d)
# Optimization 1: EHI with pso
optimcontrol \leq list(method = "pso", maxit = 20)
critical \leftarrow list(refPoint = c(1, 10))omEGO1 \leq GParetoptim(model = model, fn = fname, crit = "EHI", nsteps = nsteps,
                     lower = lower, upper = upper, critcontrol = critcontrol,
                     optimcontrol = optimcontrol)
print(omEGO1$par)
print(omEGO1$values)
## Not run:
nsteps <- 10
# Optimization 2: SMS with discrete search
optimcontrol <- list(method = "discrete", candidate.points = test.grid)
critcontrol <- list(refPoint = c(1, 10))
omEGO2 <- GParetoptim(model = model, fn = fname, crit = "SMS", nsteps = nsteps,
                     lower = lower, upper = upper, critcontrol = critcontrol,
                     optimcontrol = optimcontrol)
print(omEGO2$par)
print(omEGO2$values)
# Optimization 3: SUR with genoud
optimcontrol \leq list(method = "genoud", pop.size = 20, max.generations = 10)
critcontrol <- list(distrib = "SUR", n.points = 100)
omEGO3 <- GParetoptim(model = model, fn = fname, crit = "SUR", nsteps = nsteps,
                     lower = lower, upper = upper, critcontrol = critcontrol,
                     optimcontrol = optimcontrol)
print(omEGO3$par)
print(omEGO3$values)
```

```
# Optimization 4: EMI with pso
optimcontrol <- list(method = "pso", maxit = 20)
critcontrol <- list(nbsamp = 200)
omEGO4 <- GParetoptim(model = model, fn = fname, crit = "EMI", nsteps = nsteps,
                     lower = lower, upper = upper, optimcontrol = optimcontrol)
print(omEGO4$par)
print(omEGO4$values)
# graphics
sol.grid <- apply(expand.grid(seq(0, 1, length.out = 100),
                              seq(0, 1, length.out = 100), 1, fname)
plot(t(sol.grid), pch = 20, col = rgb(0, 0, 0, 0.05), xlim = c(0, 1),ylim = c(-2, 10), xlab = expression(f[1]), ylab = expression(f[2]))
plotGPareto(res = omEGO1, add = TRUE,
            control = list(pch = 20, col = "blue", PF.pch = 17,PF.points.col = "blue", PF.line.col = "blue"))
text(omEGO1$values[,1], omEGO1$values[,2], labels = 1:nsteps, pos = 3, col = "blue")
plotGPareto(res = omEGO2, add = TRUE,
            control = list(pch = 20, col = "green", PF.pch = 17,
                           PF.points.col = "green", PF.line.col = "green"))
text(omEGO2$values[,1], omEGO2$values[,2], labels = 1:nsteps, pos = 3, col = "green")
plotGPareto(res = omEGO3, add = TRUE,
            control = list(pch = 20, col = "red", PF.pch = 17,PF.points.col = "red", PF.line.col = "red"))
text(omEGO3$values[,1], omEGO3$values[,2], labels = 1:nsteps, pos = 3, col = "red")
plotGPareto(res = omEGO4, add = TRUE,
            control = list(pch = 20, col = "orange", PF.pch = 17,PF.points.col = "orange", PF.line.col = "orange"))
text(omEGO4$values[,1], omEGO4$values[,2], labels = 1:nsteps, pos = 3, col = "orange")
points(response.grid[,1], response.grid[,2], col = "black", pch = 20)
legend("topright", c("EHI", "SMS", "SUR", "EMI"), col = c("blue", "green", "red", "orange"),
pch = rep(17, 4)# Post-processing
plotGPareto(res = omEGO1, UQ_PF = TRUE, UQ_PS = TRUE, UQ_dens = TRUE)
################################################
# NOISY PROBLEMS
################################################
set.seed(25468)
library(DiceDesign)
d \le -2nsteps <- 3
lower \leq rep(0, d)
upper \leq rep(1, d)
optimcontrol <- list(method = "pso", maxit = 20)
critcontrol <- list(refPoint = c(1, 10))
n.grid <- 21
test.grid <- expand.grid(seq(0, 1, length.out = n.grid), seq(0, 1, length.out = n.grid))
n.init <- 30
```

```
design <- maximinESE_LHS(lhsDesign(n.init, d, seed = 42)$design)$design
fit.models <- function(u) km(\sim), design = design, response = response[, u],
                             noise.var=design.noise.var[,u])
# Test 1: EHI, constant noise.var
noise-var < -c(0.1, 0.2)funnoise1 <- function(x) \{ZDT3(x) + sqrt(noise.var)*rnorm(n=d)\}response <- t(apply(design, 1, funnoise1))
design.noise.var <- matrix(rep(noise.var, n.init), ncol=d, byrow=TRUE)
model <- lapply(1:d, fit.models)
omEGO1 <- GParetoptim(model = model, fn = funnoise1, crit = "EHI", nsteps = nsteps,
                      lower = lower, upper = upper, critcontrol = critcontrol,
                 reinterpolation=TRUE, noise.var=noise.var, optimcontrol = optimcontrol)
plotGPareto(omEGO1)
# Test 2: EMI, noise.var given by fn
funnoise2 <- function(x) {list(2DT3(x) + sqrt(0.05 + abs(0.1*x))*norm(n=d), 0.05 + abs(0.1*x))}
temp <- funnoise2(design)
response <- temp[[1]]
design.noise.var <- temp[[2]]
model <- lapply(1:d, fit.models)
omEGO2 <- GParetoptim(model = model, fn = funnoise2, crit = "EMI", nsteps = nsteps,
                      lower = lower, upper = upper, critcontrol = critcontrol,
              reinterpolation=TRUE, noise.var="given_by_fn", optimcontrol = optimcontrol)
plotGPareto(omEGO2)
# Test 3: SMS, functional noise.var
funnoise3 <- function(x) {ZDT3(x) + sqrt(0.025 + abs(0.05*x))*rnorm(n=d)}
noise.var <- function(x) return(0.025 + abs(0.05*x))
response <- t(apply(design, 1, funnoise3))
design.noise.var <- t(apply(design, 1, noise.var))
model <- lapply(1:d, fit.models)
omEGO3 <- GParetoptim(model = model, fn = funnoise3, crit = "SMS", nsteps = nsteps,
                           lower = lower, upper = upper, critcontrol = critcontrol,
                  reinterpolation=TRUE, noise.var=noise.var, optimcontrol = optimcontrol)
plotGPareto(omEGO3)
# Test 4: SUR, fastfun, constant noise.var
noise.var <- 0.1
funnoise4 <- function(x) \{ZDT3(x)[1] + sqrt(noise.var)*rnorm(1)\}cheapfn \le function(x) ZDT3(x)[2]
response <- apply(design, 1, funnoise4)
design.noise.var <- rep(noise.var, n.init)
model <- list(km(~., design = design, response = response, noise.var=design.noise.var))
omEGO4 <- GParetoptim(model = model, fn = funnoise4, cheapfn = cheapfn, crit = "SUR",
                 nsteps = nsteps, lower = lower, upper = upper, critcontrol = critcontrol,
                 reinterpolation=TRUE, noise.var=noise.var, optimcontrol = optimcontrol)
 plotGPareto(omEGO4)
```

```
# Test 5: EMI, fastfun, noise.var given by fn
funnoise5 \leq function(x) {
 if (is.null(dim(x))) x <- matrix(x, nrow=1)list(\text{apply}(x, 1, ZDT3)[1, ] + sqrt(abs(0.05*x[, 1]))*rnorm(nrow(x)), abs(0.05*x[, 1]))}
cheapfn \leq function(x) {
 if (is.null(dim(x))) x <- matrix(x, nrow=1)
 apply(x, 1, ZDT3)[2,]
}
temp <- funnoise5(design)
response <- temp[[1]]
design.noise.var <- temp[[2]]
model <- list(km(~., design = design, response = response, noise.var=design.noise.var))
omEGO5 <- GParetoptim(model = model, fn = funnoise5, cheapfn = cheapfn, crit = "EMI",
                nsteps = nsteps, lower = lower, upper = upper, critcontrol = critcontrol,
              reinterpolation=TRUE, noise.var="given_by_fn", optimcontrol = optimcontrol)
plotGPareto(omEGO5)
# Test 6: EHI, fastfun, functional noise.var
noise.var <- 0.1
funnoise6 <- function(x) {ZDT3(x)[1] + sqrt(abs(0.1*x[1]))*rnorm(1)}
noise.var <- function(x) return(abs(0.1*x[1]))
cheapfn \le function(x) ZDT3(x)[2]
response <- apply(design, 1, funnoise6)
design.noise.var <- t(apply(design, 1, noise.var))
model <- list(km(~., design = design, response = response, noise.var=design.noise.var))
omEGO6 <- GParetoptim(model = model, fn = funnoise6, cheapfn = cheapfn, crit = "EMI",
                nsteps = nsteps, lower = lower, upper = upper, critcontrol = critcontrol,
                 reinterpolation=TRUE, noise.var=noise.var, optimcontrol = optimcontrol)
plotGPareto(omEGO6)
```
## End(Not run)

<span id="page-35-1"></span>integration\_design\_optim

*Function to build integration points (for the SUR criterion)*

#### Description

Modification of the function [integration\\_design](#page-0-0) from the package [KrigInv](#page-0-0) to be usable for SUR-based optimization. Handles two or three objectives. Available important sampling schemes: none so far.

#### Usage

```
integration_design_optim(
  SURcontrol = NULL,
 d = NULL,lower,
 upper,
 model = NULL,min.prob = 0.001
```

```
)
```
#### Arguments

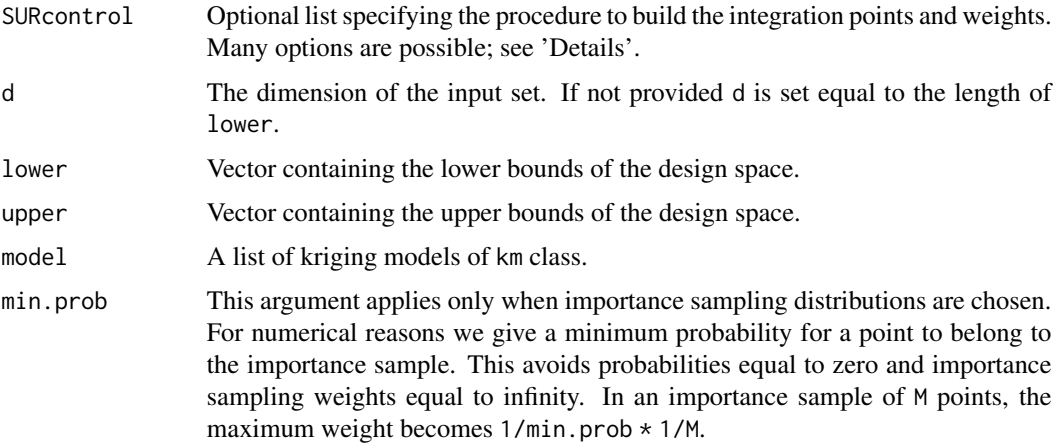

#### Details

The SURcontrol argument is a list with possible entries integration.points, integration.weights, n.points, n.candidates, distrib, init.distrib and init.distrib.spec. It can be used in one of the three following ways:

- A) If nothing is specified, 100 \* d points are chosen using the Sobol sequence;
- B) One can directly set the field integration.points ( $p \star d$  matrix) for prespecified integration points. In this case these integration points and the corresponding vector integration.weights will be used for all the iterations of the algorithm;
- C) If the field integration.points is not set then the integration points are renewed at each iteration. In that case one can control the number of integration points n.points (default: 100\*d) and a specific distribution distrib. Possible values for distrib are: "sobol", "MC" and "SUR" (default: "sobol"):
	- C.1) The choice "sobol" corresponds to integration points chosen with the Sobol sequence in dimension d (uniform weight);
	- C.2) The choice "MC" corresponds to points chosen randomly, uniformly on the domain;
	- C.3) The choice "SUR" corresponds to importance sampling distributions (unequal weights). When important sampling procedures are chosen, n.points points are chosen using importance sampling among a discrete set of n.candidates points (default: n.points\*10)

#### <span id="page-37-0"></span>38 nonDomSet

which are distributed according to a distribution init.distrib (default: "sobol"). Possible values for init.distrib are the space filling distributions "sobol" and "MC" or an user defined distribution "spec". The "sobol" and "MC" choices correspond to quasi random and random points in the domain. If the "spec" value is chosen the user must fill in manually the field init.distrib.spec to specify himself a n.candidates  $*$  d matrix of points in dimension d.

#### Value

A list with components:

- integration.points p x d matrix of p points used for the numerical calculation of integrals
- integration.weights a vector of size p corresponding to the weight of each point. If all the points are equally weighted, integration.weights is set to NULL

#### References

V. Picheny (2014), Multiobjective optimization using Gaussian process emulators via stepwise uncertainty reduction, *Statistics and Computing*.

#### See Also

[GParetoptim](#page-29-1) [crit\\_SUR](#page-19-1) [integration\\_design](#page-0-0)

nonDomSet *Non-dominated points with respect to a reference*

#### Description

Determines which elements in a set are dominated by reference points

#### Usage

nonDomSet(points, ref)

#### Arguments

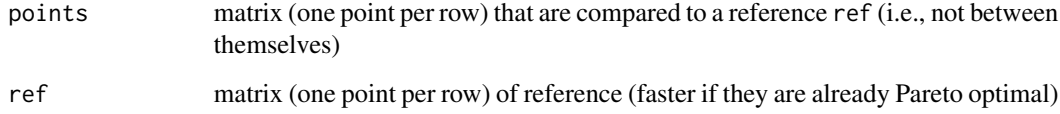

#### <span id="page-38-0"></span>ParetoSetDensity 39

#### Examples

```
## Not run:
d \leq -6n < -1000n2 < -1000test <- matrix(runif(d * n), n)
ref <- matrix(runif(d * n), n)
indPF <- which(!is_dominated(t(ref)))
system.time(res <- nonDomSet(test, ref[indPF,,drop = FALSE]))
res2 <- rep(NA, n2)
library(emoa)
t0 \leftarrow Sys.time()for(i in 1:n2){
  res2[i] <- !is_dominated(t(rbind(test[i,, drop = FALSE], ref[indPF,])))[1]
}
print(Sys.time() - t0)
all(res == res2)
## End(Not run)
```
<span id="page-38-1"></span>ParetoSetDensity *Estimation of Pareto set density*

#### Description

Estimation of the density of Pareto optimal points in the variable space.

#### Usage

```
ParetoSetDensity(
 model,
  lower,
 upper,
 CPS = NULL,
 nsim = 50,
  simpoints = 1000,
  ...
)
```
## Arguments

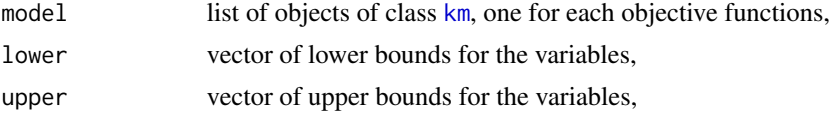

<span id="page-39-0"></span>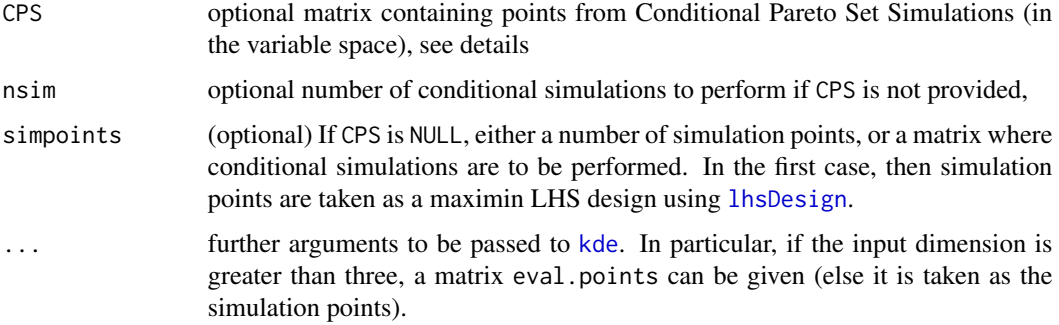

#### Details

This function estimates the density of Pareto optimal points in the variable space given by the surrogate models. Based on conditional simulations of the objectives at simulation points, Conditional Pareto Set (CPS) simulations are obtained, out of which a density is fitted.

This function relies on the [ks](#page-0-0) package for the kernel density estimation.

#### Value

An object of class [kde](#page-0-0) accounting for the estimated density of Pareto optimal points.

```
## Not run:
#---------------------------------------------------------------------------
# Example of estimation of the density of Pareto optimal points
#---------------------------------------------------------------------------
set.seed(42)
n_var < -2fname <- P1
lower <- rep(0, n_var)
upper <- rep(1, n_var)
res1 <- easyGParetoptim(fn = fname, lower = lower, upper = upper, budget = 15,
control=list(method = "EHI", inneroptim = "pso", maxit = 20))
estDens <- ParetoSetDensity(res1$model, lower = lower, upper = upper)
# graphics
par(mfrow = c(1,2))plot(estDens, display = "persp", xlab = "X1", ylab = "X2")
plot(estDens, display = "filled.contour2", main = "Estimated density of Pareto optimal point")
points(res1$model[[1]]@X[,1], res1$model[[2]]@X[,2], col="blue")
points(estDens$x[, 1], estDens$x[, 2], pch = 20, col = rgb(0, 0, 0, 0.15))
par(mfrow = c(1,1))## End(Not run)
```
<span id="page-40-1"></span><span id="page-40-0"></span>

#### Description

Display results of multi-objective optimization returned by either [GParetoptim](#page-29-1) or [easyGParetoptim](#page-21-1), possibly completed with various post-processings of uncertainty quantification.

#### Usage

```
plotGPareto(
  res,
  add = FALSE,UQ_PF = FALSE,
 UQ_PS = FALSE,UQ_dens = FALSE,
  lower = NULL,upper = NULL,
 control = list(pch = 20, col = "red", PF.line.col = "cyan", PF.pch = 17, PF.points.col
   = "blue", VE.line.col = "cyan", nsim = 100, npsim = 1500, gridtype = "runif",
  displaytype = "persp", printVD = TRUE, use.rgl = TRUE, bounds = NULL, meshsize3d = 50,
    theta = -25, phi = 10, add_denoised_PF = TRUE)
)
```
#### Arguments

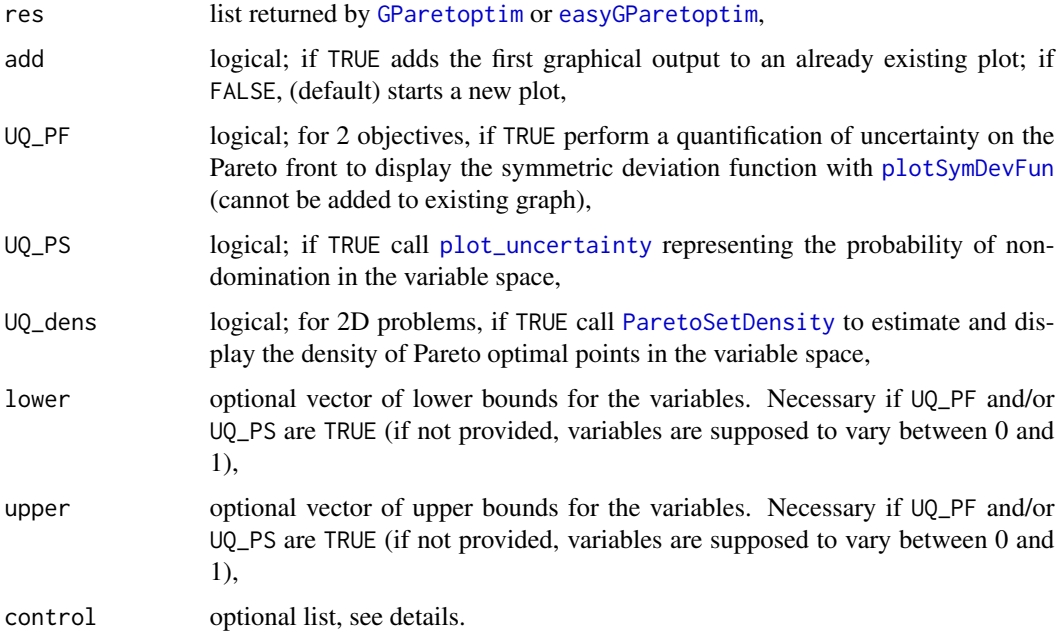

#### <span id="page-41-0"></span>Details

By default, plotGPareto displays the Pareto front delimiting the non-dominated area with 2 objectives, by a perspective view with 3 objectives and using parallel coordinates with more objectives.

Setting one or several of UQ PF, UQ PS and UQ dens allows to run and display post-processing tools that assess the precision and confidence of the optimization run, either in the objective (UQ\_PF) or the variable spaces (UQ\_PS, UQ\_dens). Note that these options are computationally intensive.

Various parameters can be used for the display of results and/or passed to subsequent function:

- col, pch correspond the color and plotting character for observations,
- PF.line.col, PF.pch, PF.points.col define the color of the line denoting the current Pareto front, the plotting character and color of non-dominated observations, respectively,
- nsim, npsim and gridtype define the number of conditional simulations performed with [simulate](#page-0-0) along with the number of simulation points (in case UQ\_PF and/or UQ\_dens are TRUE),
- gridtype to define how simulation points are selected; alternatives are 'runif' (default) for uniformly sampled points, 'LHS' for a Latin Hypercube design using [lhsDesign](#page-0-0) and 'grid2d' for a two dimensional grid,
- f1lim, f2lim can be passed to [CPF](#page-6-1),
- resolution, option, nintegpoints are to be passed to [plot\\_uncertainty](#page-47-1)
- displaytype type of display for UQ\_dens, see [plot.kde](#page-0-0),
- printVD logical, if TRUE and UQ\_PF is TRUE as well, print the value of the Vorob'ev deviation,
- use.rgl if TRUE, use rgl for 3D plots, else [persp](#page-0-0) is used,
- bounds if use.rgl is TRUE, optional 2\*nobj matrix of boundaries, see [plotParetoEmp](#page-42-1)
- meshsize3d mesh size of the perspective view for 3-objective problems,
- theta, phi angles for perspective view of 3-objective problems,
- add\_denoised\_PF if TRUE, in the noisy case, add the Pareto front from the estimated mean of the observations.

#### References

M. Binois, D. Ginsbourger and O. Roustant (2015), Quantifying Uncertainty on Pareto Fronts with Gaussian process conditional simulations, *European Journal of Operational Research*, 243(2), 386- 394.

A. Inselberg (2009), *Parallel coordinates*, Springer.

```
## Not run:
#---------------------------------------------------------------------------
# 2D objective function
#---------------------------------------------------------------------------
set.seed(25468)
n_{var} < -2
```
#### <span id="page-42-0"></span>plotParetoEmp 43

```
fname <- P1
lower \leq rep(0, n_var)
upper <- rep(1, n_var)
res <- easyGParetoptim(fn=fname, lower=lower, upper=upper, budget=15,
control=list(method="EHI", inneroptim="pso", maxit=20))
## Pareto front only
plotGPareto(res)
## With post-processing
plotGPareto(res, UQ_PF = TRUE, UQ_PS = TRUE, UQ_dens = TRUE)
## With noise
noise.var \leq c(10, 2)
funnoise <- function(x) {P1(x) + sqrt(noise.var)*rnorm(n=2)}res2 <- easyGParetoptim(fn=funnoise, lower=lower, upper=upper, budget=15, noise.var=noise.var,
                       control=list(method="EHI", inneroptim="pso", maxit=20))
plotGPareto(res2, control=list(add_denoised_PF=FALSE)) # noisy observations only
plotGPareto(res2)
#---------------------------------------------------------------------------
# 3D objective function
#---------------------------------------------------------------------------
set.seed(1)
n_{var} < -3fname <- DTLZ1
lower \leq rep(0, n_var)
upper <- rep(1, n_var)
res3 <- easyGParetoptim(fn=fname, lower=lower, upper=upper, budget=50,
control=list(method="EHI", inneroptim="pso", maxit=20))
## Pareto front only
plotGPareto(res3)
## With noise
noise.var <-c(10, 2, 5)funnoise <- function(x) {fname(x) + sqrt(noise.var)*rnorm(n=3)}
res4 <- easyGParetoptim(fn=funnoise, lower=lower, upper=upper, budget=100, noise.var=noise.var,
                       control=list(method="EHI", inneroptim="pso", maxit=20))
plotGPareto(res4, control=list(add_denoised_PF=FALSE)) # noisy observations only
plotGPareto(res4)
## End(Not run)
```
<span id="page-42-1"></span>plotParetoEmp *Pareto front visualization*

#### **Description**

Plot the Pareto front with step functions.

#### Usage

```
plotParetoEmp(
  nondominatedPoints,
  add = TRUE,max = FALSE,bounds = NULL,alpha = 0.5,
  ...
\mathcal{L}
```
#### Arguments

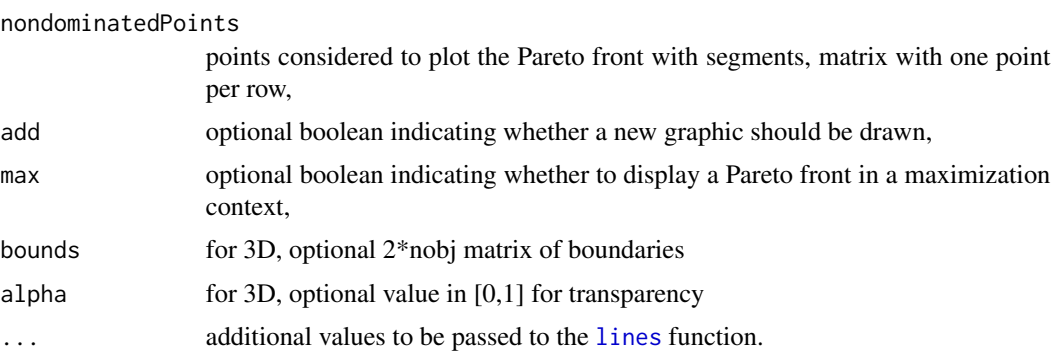

#### Examples

#------------------------------------------------------------ # Simple example #-----------------------------------------------------------  $x \leq -c(0.2, 0.4, 0.6, 0.8)$  $y \leq -c(0.8, 0.7, 0.5, 0.1)$  $plot(x, y, col = "green", pch = 20)$ plotParetoEmp(cbind(x, y), col = "green") ## Alternative  $plotParetoEmp(cbind(x, y), col = "red", add = FALSE)$ ## With maximization  $plotParetoEmp(cbind(x, y), col = "blue", max = TRUE)$ ## 3D plots library(rgl) set.seed(5) X <- matrix(runif(60), ncol=3) Xnd <- t(nondominated\_points(t(X))) plot3d(X) plot3d(Xnd, col="red", size=8, add=TRUE) plot3d(x=min(Xnd[,1]), y=min(Xnd[,2]), z=min(Xnd[,3]), col="green", size=8, add=TRUE) X.range <- diff(apply(X,2,range))

<span id="page-43-0"></span>

#### <span id="page-44-0"></span>plotParetoGrid 45

```
bounds <- rbind(apply(X,2,min)-0.1*X.range,apply(X,2,max)+0.1*X.range)
plotParetoEmp(nondominatedPoints = Xnd, add=TRUE, bounds=bounds, alpha=0.5)
```
plotParetoGrid *Visualisation of Pareto front and set*

#### Description

Plot the Pareto front and set for 2 variables 2 objectives test problems with evaluations on a grid.

#### Usage

```
plotParetoGrid(fname = "ZDT1", xlim = c(0, 1), ylim = c(0, 1), n.grid = 100)
```
#### Arguments

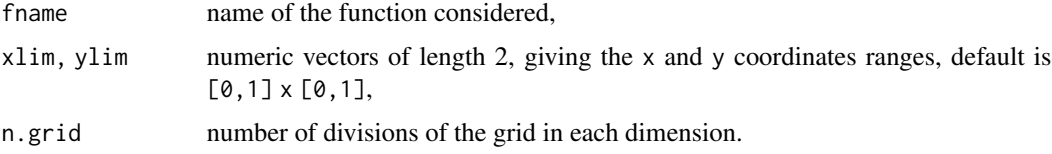

#### Examples

#------------------------------------------------------------ # Examples with test functions #----------------------------------------------------------- plotParetoGrid("ZDT3", n.grid = 21) plotParetoGrid("P1", n.grid = 21) plotParetoGrid("MOP2",  $xlim = c(0, 1)$ ,  $ylim = c(0, 1)$ , n.grid = 21)

<span id="page-44-1"></span>plotSymDevFun *Display the Symmetric Deviation Function*

#### Description

Display the Symmetric Deviation Function for an object of class CPF.

#### Usage

plotSymDevFun(CPF, n.grid = 100)

#### <span id="page-45-0"></span>Arguments

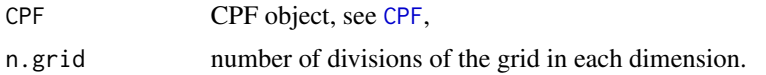

#### Details

Display observations in red and the corresponding Pareto front by a step-line. The blue line is the estimation of the location of the Pareto front of the kriging models, named Vorob'ev expectation. In grayscale is the intensity of the deviation (symmetrical difference) from the Vorob'ev expectation for couples of conditional simulations.

#### References

M. Binois, D. Ginsbourger and O. Roustant (2015), Quantifying Uncertainty on Pareto Fronts with Gaussian process conditional simulations, *European Journal of Operational Research*, 243(2), 386- 394.

```
library(DiceDesign)
set.seed(42)
nvar <-2# Test function
fname = "P1"# Initial design
nappr <-10design.grid <- maximinESE_LHS(lhsDesign(nappr, nvar, seed = 42)$design)$design
response.grid <- t(apply(design.grid, 1, fname))
ParetoFront <- t(nondominated_points(t(response.grid)))
# kriging models : matern5_2 covariance structure, linear trend, no nugget effect
mf1 < - km( \sim, design = design.grid, response = response.grid[, 1])
mf2 \leq km(\sim n, \text{ design} = \text{design.grid}, \text{response} = \text{response.grid}, 2])# Conditional simulations generation with random sampling points
nsim <- 10 # increase for better results
npointssim <- 80 # increase for better results
Simu_f1 = matrix(0, nrow = nsim, ncol = npointsim)Simu_f2 = matrix(0, nrow = nsim, ncol = npointsim)design.sim = array(0,dim = c(npointssim, nvar, nsim))
for(i in 1:nsim){
  design.sim[,, i] <- matrix(runif(nvar*npointssim), npointssim, nvar)
  Simu_f1[i,] = simulate(mf1, nsim = 1, newdata = design.sim[,, i], cond = TRUE,
                          checkNames = FALSE, nugget.sim = <math>10^{\circ}-8</math>)
```
#### <span id="page-46-0"></span>plotSymDifRNP 47

```
Simu_f2[i,] = simulate(mf2, nsim = 1, newdata = design.sim[,, i], cond=TRUE,
                          checkNames = FALSE, nugget.sim = <math>10^{\circ}-8</math>)}
# Attainment, Voreb'ev expectation and deviation estimation
CPF1 <- CPF(Simu_f1, Simu_f2, response.grid, ParetoFront)
# Symmetric deviation function
plotSymDevFun(CPF1)
```
plotSymDifRNP *Symmetrical difference of RNP sets*

#### Description

Plot the symmetrical difference between two Random Non-Dominated Point (RNP) sets.

#### Usage

plotSymDifRNP(set1, set2, xlim, ylim, fill = "black", add = "FALSE", ...)

#### Arguments

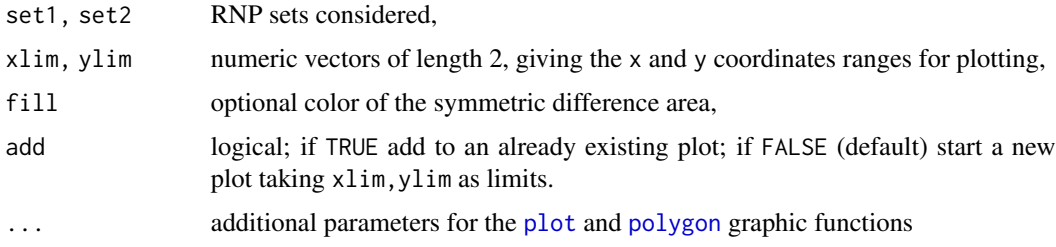

```
#------------------------------------------------------------
# Simple example
#------------------------------------------------------------
set1 <- rbind(c(0.2, 0.35, 0.5, 0.8),
             c(0.8, 0.6, 0.55, 0.3))
set2 <- rbind(c(0.3, 0.4),
             c(0.7, 0.4)plotSymDifRNP(set1, set2, xlim = c(0, 1), ylim = c(0, 1), fill = "grey")
points(t(set1), col = "red", pch = 20)points(t(set2), col = "blue", pch = 20)
```
#### <span id="page-47-1"></span><span id="page-47-0"></span>Description

Displays the probability of non-domination in the variable space. In dimension larger than two, projections in 2D subspaces are displayed.

#### Usage

```
plot_uncertainty(
 model,
 paretoFront = NULL,
  type = "pn",lower,
  upper,
  resolution = 51,
 option = "mean",
  nintegpoints = 400
)
```
#### Arguments

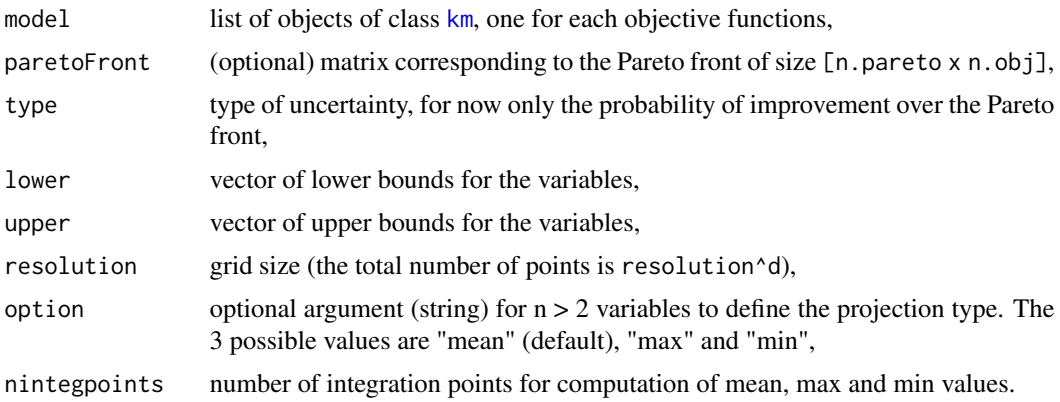

#### Details

Function inspired by the function [print\\_uncertainty](#page-0-0) and [print\\_uncertainty\\_nd](#page-0-0) from the package [KrigInv](#page-0-0). Non-dominated observations are represented with green diamonds, dominated ones by yellow triangles.

#### Examples

## Not run: #--------------------------------------------------------------------------- # 2D, bi-objective function

<span id="page-48-0"></span>predict\_kms 49

```
#---------------------------------------------------------------------------
set.seed(25468)
n\_var < -2fname <- P1
lower <- rep(0, n_var)
upper <- rep(1, n_var)
res1 <- easyGParetoptim(fn=fname, lower=lower, upper=upper, budget=15,
control=list(method="EHI", inneroptim="pso", maxit=20))
plot_uncertainty(res1$model, lower = lower, upper = upper)
#---------------------------------------------------------------------------
# 4D, bi-objective function
#---------------------------------------------------------------------------
set.seed(25468)
n\_var < -4fname <- DTLZ2
lower \leq rep(0, n_var)
upper <- rep(1, n_var)
res <- easyGParetoptim(fn=fname, lower=lower, upper=upper, budget = 40,
control=list(method="EHI", inneroptim="pso", maxit=40))
plot_uncertainty(res$model, lower = lower, upper = upper, resolution = 31)
## End(Not run)
```
predict\_kms *Predict function for list of* [km](#page-0-0) *models.*

#### Description

Predict function for list of [km](#page-0-0) models.

#### Usage

```
predict_kms(
  model,
  newdata,
  type,
  se.compute = TRUE,
  cov.compute = FALSE,
  light.return = FALSE,
 bias.correct = FALSE,
 checkNames = TRUE,
  ...
)
```
### <span id="page-49-0"></span>Arguments

```
km models
newdata, type, se.compute, cov.compute, light.return, bias.correct, checkNames, ...
             see predict.km
```
# Details

So far only light.return = TRUE and cov.compute = FALSE handled.

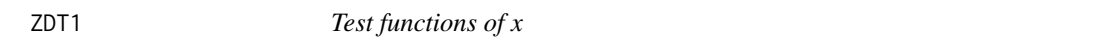

# Description

Multi-objective test functions.

# Usage

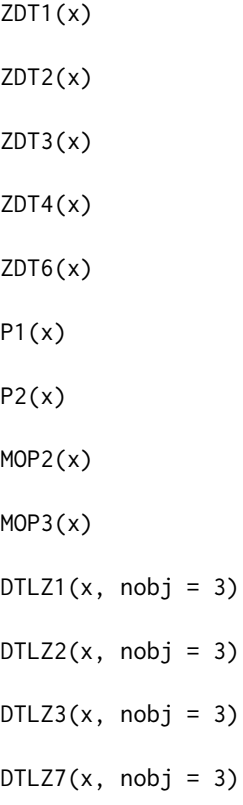

#### $ZDT1$  51

#### Arguments

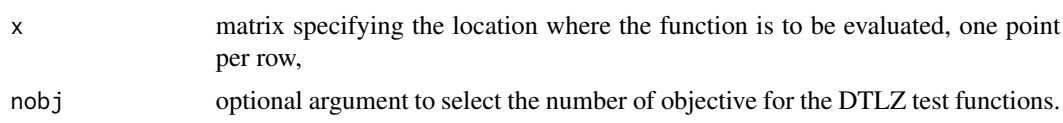

#### Details

These functions are coming from different benchmarks: the ZDT test problems from an article of E. Zitzler et al., P1 from the thesis of J. Parr and P2 from an article of Poloni et al. . MOP2 and MOP3 are from Van Veldhuizen and DTLZ functions are from Deb et al. .

Domains (sometimes rescaled to [0,1]):

- ZDT1-6:  $[0, 1]$ ^d
- P1, P2:  $[0, 1]$ <sup>^2</sup>
- MOP2: [0,1]^d
- MOP3: [-3,3], tri-objective, 2 variables
- DTLZ1-3,7: [0,1]^d, m-objective problems, with at least d>m variables.

#### Value

Matrix of values corresponding to the objective functions, the number of colums is the number of objectives.

#### References

J. M. Parr (2012), *Improvement Criteria for Constraint Handling and Multiobjective Optimization*, University of Southampton, PhD thesis.

C. Poloni, A. Giurgevich, L. Onesti, V. Pediroda (2000), Hybridization of a multi-objective genetic algorithm, a neural network and a classical optimizer for a complex design problem in fluid dynamics, *Computer Methods in Applied Mechanics and Engineering*, 186(2), 403-420.

E. Zitzler, K. Deb, and L. Thiele (2000), Comparison of multiobjective evolutionary algorithms: Empirical results, *Evol. Comput.*, 8(2), 173-195.

K. Deb, L. Thiele, M. Laumanns and E. Zitzler (2002), Scalable Test Problems for Evolutionary Multiobjective Optimization, *IEEE Transactions on Evolutionary Computation*, 6(2), 182-197.

D. A. Van Veldhuizen, G. B. Lamont (1999), Multiobjective evolutionary algorithm test suites, *In Proceedings of the 1999 ACM symposium on Applied computing*, 351-357.

#### Examples

# ---------------------------------- # 2-objectives test problems # ----------------------------------

- plotParetoGrid("ZDT2", n.grid = 21) plotParetoGrid("ZDT3", n.grid = 21) plotParetoGrid("ZDT4", n.grid = 21) plotParetoGrid("ZDT6", n.grid = 21) plotParetoGrid("P1", n.grid = 21) plotParetoGrid("P2", n.grid = 21)
- plotParetoGrid("MOP2", n.grid = 21)

# <span id="page-52-0"></span>Index

checkPredict, [6,](#page-5-0) *[10](#page-9-0)*, *[12](#page-11-0)*, *[14,](#page-13-0) [15](#page-14-0)*, *[19](#page-18-0)*, *[21](#page-20-0)*, *[32](#page-31-0)* CPF, *[2](#page-1-0)*, [7,](#page-6-0) *[42](#page-41-0)*, *[46](#page-45-0)* crit\_EHI, [9,](#page-8-0) *[12](#page-11-0)*, *[15](#page-14-0)*, *[20,](#page-19-0) [21](#page-20-0)*, *[24](#page-23-0)*, *[32](#page-31-0)* crit\_EMI, *[11](#page-10-0)*, [11,](#page-10-0) *[15](#page-14-0)*, *[20,](#page-19-0) [21](#page-20-0)*, *[24](#page-23-0)*, *[32](#page-31-0)* crit\_optimizer, *[2](#page-1-0)*, [13,](#page-12-0) *[21](#page-20-0)* crit\_SMS, *[11,](#page-10-0) [12](#page-11-0)*, *[15](#page-14-0)*, [19,](#page-18-0) *[21](#page-20-0)*, *[24](#page-23-0)*, *[32](#page-31-0)* crit\_SUR, *[11,](#page-10-0) [12](#page-11-0)*, *[15](#page-14-0)*, *[20](#page-19-0)*, [20,](#page-19-0) *[24](#page-23-0)*, *[32](#page-31-0)*, *[38](#page-37-0)* DiceKriging, *[3](#page-2-0)* DiceOptim, *[3](#page-2-0)* DTLZ1 *(*ZDT1*)*, [50](#page-49-0) DTLZ2 *(*ZDT1*)*, [50](#page-49-0) DTLZ3 *(*ZDT1*)*, [50](#page-49-0) DTLZ7 *(*ZDT1*)*, [50](#page-49-0) easyGParetoptim, *[2](#page-1-0)*, [22,](#page-21-0) *[41](#page-40-0)* EGO.nsteps, *[31](#page-30-0)* EI, *[11,](#page-10-0) [12](#page-11-0)* fastfun, *[14](#page-13-0)*, *[23](#page-22-0)*, [26,](#page-25-0) *[31](#page-30-0)* genoud, *[13,](#page-12-0) [14](#page-13-0)*, *[24](#page-23-0)*, *[29](#page-28-0)*, *[31](#page-30-0)* getDesign, [28](#page-27-0) GPareto *(*GPareto-package*)*, [2](#page-1-0) GPareto-package, [2](#page-1-0) GParetoptim, *[2](#page-1-0)*, *[21](#page-20-0)*, *[23,](#page-22-0) [24](#page-23-0)*, [30,](#page-29-0) *[38](#page-37-0)*, *[41](#page-40-0)* integration\_design, *[36](#page-35-0)*, *[38](#page-37-0)* integration\_design\_optim, *[15](#page-14-0)*, *[21](#page-20-0)*, *[32](#page-31-0)*, [36](#page-35-0) kde, *[40](#page-39-0)* km, *[6](#page-5-0)*, *[10](#page-9-0)*, *[12](#page-11-0)[–14](#page-13-0)*, *[19](#page-18-0)*, *[21](#page-20-0)*, *[23,](#page-22-0) [24](#page-23-0)*, *[27,](#page-26-0) [28](#page-27-0)*, *[30–](#page-29-0)[32](#page-31-0)*, *[39](#page-38-0)*, *[48](#page-47-0)[–50](#page-49-0)* KrigInv, *[36](#page-35-0)*, *[48](#page-47-0)* ks, *[40](#page-39-0)*

lhsDesign, *[40](#page-39-0)*, *[42](#page-41-0)* lines, *[44](#page-43-0)*

match.fun, *[14](#page-13-0)*, *[23](#page-22-0)*, *[27](#page-26-0)*, *[31](#page-30-0)* max\_EI, *[15](#page-14-0)*

MOP2 *(*ZDT1*)*, [50](#page-49-0) MOP3 *(*ZDT1*)*, [50](#page-49-0) nonDomSet, [38](#page-37-0) optim, *[14](#page-13-0)*, *[31](#page-30-0)* P1 *(*ZDT1*)*, [50](#page-49-0) P2 *(*ZDT1*)*, [50](#page-49-0) ParetoSetDensity, [39,](#page-38-0) *[41](#page-40-0)* persp, *[42](#page-41-0)* plot, *[47](#page-46-0)* plot.kde, *[42](#page-41-0)* plot\_uncertainty, *[41,](#page-40-0) [42](#page-41-0)*, [48](#page-47-0) plotGPareto, *[2](#page-1-0)*, *[24](#page-23-0)*, *[32](#page-31-0)*, [41](#page-40-0) plotParetoEmp, *[42](#page-41-0)*, [43](#page-42-0) plotParetoGrid, [45](#page-44-0) plotSymDevFun, *[41](#page-40-0)*, [45](#page-44-0) plotSymDifRNP, [47](#page-46-0) polygon, *[47](#page-46-0)* predict.km, *[50](#page-49-0)* predict\_kms, [49](#page-48-0) print\_uncertainty, *[48](#page-47-0)* print\_uncertainty\_nd, *[48](#page-47-0)* pso, *[13](#page-12-0)* psoptim, *[14](#page-13-0)*, *[24](#page-23-0)*, *[29](#page-28-0)*, *[31](#page-30-0)*

#### simulate, *[42](#page-41-0)*

ZDT1, [50](#page-49-0) ZDT2 *(*ZDT1*)*, [50](#page-49-0) ZDT3 *(*ZDT1*)*, [50](#page-49-0) ZDT4 *(*ZDT1*)*, [50](#page-49-0) ZDT6 *(*ZDT1*)*, [50](#page-49-0)